# บทที่ 5

# **ก าร ป ร ะ ม ว ล ผ ล แ บ บ ข น า น ส ำ ห ร ับ ป ัญ ห า ก า ร น ำ ร ่อ ง ห ุ่น ย น ต ์ โ ด ย เพ ิ่ม จ ำ น ว น ส ิ่ง แ ว ด ล ้อ ม**

**ปัญหาที่ใช้ในการทดลองเพื่อวัดประสิทธิภาพการประมวลผลแบบขนานมีทั้งหมด 3 ปัญหา โดยการทด ลองของทั้ง 3 ปัญหาจะใช้การประมวลผลแบบขนานแบบหน่วยหยาบ ในสองปัญหาแรกจะเป็นปัญหาที่มีการ ศึกษาในงานวิจัย [1] และ [2] ซึ่งเกี่ยวข้องกับการนำร่องทุ่นยนต์ด้วยโปรแกรมที่สร้างจากกำหนดการเชิง พันธุกรรม งานวิจัยทั้งสองเป็นการศึกษาหาวิธีที่จะเพิ่มความทนทานของคำตอบที่ได้จากกำหนดการเชิงพันธุ กรรม โดยความแตกต่างของงานวิจัยทั้งสองอยู่ที่วิธีที่ใช้ในการเพิ่มความทนทานของคำตอบ ในปัญหาที่สาม จะเป็นปัญหาที่มีการศึกษาในงานวิจัย [3] ซึ่งเกี่ยวข้องกับการสังเคราะห์เครื่องสถานะจำกัดโดยขั้นตอนวิธี เชิงพันธุกรรม**

**การน่าเสนอประกอบด้วยลักษณะและค่ากำหนดของปัญหาจากงานวิจัยก่อน การออกแบบการประมวล ผลแบบขนานและผลการทดลอง จากนั้นเป็นการวิเคราะห์ผล และการสรุป โดยการน่าเสนอจะแยกเป็นสาม บทตามปัญหาที่ใชิในการทดลอง ในบทนี้นำเสนอในส่วนของการประมวลผลแบบขนานสำหรับปัญหาการน่า ร่องทุ่นยนต์โดยเพิ่มจำนวนสิ่งแวดล้อม ตามวิธีที่ใช้ในงานวิจัย [1] ในบทที่ 6 น่าเสนอในส่วนของการประมวล ผลแบบขนานสำหรับปัญหาการนำร่องทุ่นยนต์โดยเพิ่มชนิดของฟังก์ชัน ตามวิธีที่ใช้ในงานวิจัย [2] และในบท ที่ 7 นำเสนอในส่วนของการประมวลผลแบบขนานสำหรับปัญหาการสังเคราะห์เครื่องสถานะจำกัด ตามวิธีที่ ใช้ในงานวิจัย [3]**

# **5 . 1 ล ัก ษ ณ ะ ป ัญ ห า ก า ร น ำ ร ่อ ง ห ุ่น ย น ต ์**

**ปัญหาการน่าร่องทุ่นยนต์นี้เป็นการศึกษาการสร้างโปรแกรมควบคุมทุ่นยนต์แบบอัตโนมีติ เพื่อควบคุมทุ่น ยนต์ให้เดินจากจุดเริ่มต้นไปยังเปัาหมายในสิ่งแวดล้อมที่มีขอบเขตจำกัด และมีสิ่งกีดขวางกระจายอยู่ โดย ระบบจะถูกจำลองอยู่บนเครื่องคอมพิวเตอร์ และใช้กำหนดการเชิงพันธุกรรมในการหาคำตอบ ซึ่งอยู่ในรูป ของโปรแกรมควบคุมทุ่นยนต์**

### 5.1.1 ค่ากำหนดของปัญหาการนำร่องทุ่นยนต์

**ค่ากำหนดที่แสดงต่อไปนี้เป็นค่าที่ใช้ในงานวิจัย [1] โดยค่ากำหนดบางค่าจะแตกต่างจากค่าที่ใช้ในงานวิจัย [2] เล็กน้อย**

- **1. สิ่งแวดล้อม ลักษณะของสิ่งแวดล้อมเป็นพึ้นที่สี่เหลี่ยม ขนาด 600 X 400 ตารางหน่วย มีขอบทั้ง 4 ด้าน ความหนาของขอบเท่ากับ 5 หน่วย ตัวอย่างของสิ่งแวดล้อมที่ใช้ในการทดลองแสดงในรูปที่ 5.1**
- **2. ทุ่นยนต์ มีลักษณะเป็นวงกลมรัศมี 5 หน่วย ทุ่นยนต์มีความสามารถในการเคลื่อนที่คือ เดินหน้า เลี้ยวซ้ายและเลี้ยวขวา นอกจากนี้ทุ่นยนต์สามารถรับรู้ได้ว่าการเคลื่อนไหวนั้นท่าให้เช้าใกล้หรือออก ห่างจากเป้าหมาย ระยะทางการเคลื่อนที่ไปช้างหน้าแต่ละครั้งคือ 1 หน่วย โดยตำแหน่งของทุ่นยนต์**

**อยู่บนพิกัดจำนวนจริง และสำหรับการเลี้ยวแต่ละครั้งหุ่นยนต์จะหมุนในลักษณะอยู่กับที่เป็นมุม 22.5 องศากับทิศทางเดิม**

- **3. สิ่งกีดขวาง สิ่งแวดล้อมที่ใชัในการทดลองจะมีสิ่งกีดขวางกระจายอยู่ทั่วไป ครอบคลุมพื้นที่ร้อยละ 20 ของพื้นที่สิ่งแวดล้อม ขนาดของสิ่งกีดขวางโดยเฉลี่ยคือ 20 X 20 ตารางหน่วย รูปร่างของสิ่งกีดขวาง จะมี 4 ลักษณะคือ วงกลม สามเหลี่ยมหน้าจั่วมุมฉาก สี่เหลี่ยมจัตุรัส และ หกเหลี่ยม สิ่งกีด ขวางสามารถวางช้อนเหลื่อมกันได้ โดยการเลือกตำแหน่งของสิ่งกีดขวางจะใช้การสุ่ม แต่จะระวังไม่ ให้ตำแหน่งนั้นใกล้จุดเริ่มด้นหรือเปัาหมายมากเกินไป**
- **4. จุดเริ่มต้นและเป้าหมาย จุดเริ่มด้นจะอยู่ที่พิกัด (100.0,100.0) และเป้าหมายอยู่ที่พิกัด (500.0,300.0) เป้าหมายมีลักษณะเป็นพื้นที่วงกลมรัศมี 5 หน่วย ถ้าจุดศูนย์กลางของหุ่นยนต์อยู่ในพื้นที่ของเป้า หมาย แสดงว่าหุ่นยนต์เคลื่อนที่เช้าถึงเป้าหมายได้สำเร็จ**

## 5.1.2 โครงสร้างของโปรแกรมควบคุมหุ่นยนต์

**โปรแกรมควบคุมหุ่นยนต์จะมีลักษณะเป็นโครงสร้างด้นไม้ ประกอบไปด้วยฟังก์ชัน และเทอมินอล ดังนี้**

- **1. ฟังก์ชัน ฟังก์ชันที่ใช้เป็นเงื่อนไขในการดัดสินใจประกอบด้วย 3 ฟังก์ชันดังนี้**
	- **ฟังก์ชัน if-and เป็นฟังก์ชันที่มี 4 อาร์กิวเมนต์ดังรูป 5.2 สองอาร์กิวเมนต์แรกจะเป็นเงื่อน** ์ ไข โดยจะดำเนินการตามเงื่อนไขทั้งสองก่อน และถ้าสองอาร์กิวเมนต์แรกให้ค่าคืนเป็นจริงทั้งคู่ **จะตำเนินการตามอาร์กิวเมนต์ที่สามพร้อมทั้งส่งค่าคืนเป็นจริง มีฉะนั้นจะดำเนินการตามอาร์กิว เมนต์ที่ลี่พร้อมทั้งส่งค่าคืนเป็นเท็จ**
	- **ฟังก์ชัน if-or เป็นฟังก์ชันที่**มี 4 อาร์กิวเมนต์ดังรูป 5.3 สองอาร์กิวเมนต์แรกจะเป็นเงื่อน **ไข โดยจะดำเนินการตามเงื่อนไขทั้งสองก่อน หลังจากนั้นถ้าสองอาร์กิวเมนต์แรกมีอาร์กิวเมนต์ ใดให้ค่าคืนเป็นจริง จะดำเนินการตามอาร์กิวเมนต์ที่สามพร้อมทั้งส่งค่าคืนเป็นจริง มิฉะนั้นจะดำ เนินการตามอาร์กิวเมนต์ที่ลี่พร้อมทั้งส่งค่าคืนเป็นเท็จ**
	- ฟังก์ชัน if-not เป็นฟังก์ชันที่มี 3 อาร์กิวเมนต์ดังรูป 5.4 อาร์กิวเมนต์แรกจะเป็นเงื่อนไข **โดยจะดำเนินการตามเงื่อนไขก่อน และหลังจากนั้นถ้าอาร์กิวเมนต์แรกให้ค่าคืนเป็นเท็จ จะดำ เนินการตามอาร์กิวเมนต์ที่สองพร้อมทั้งส่งค่าคืนเป็นจริง มิฉะนั้นจะดำเนินการตามอาร็กิวเมนต์ ที่สามพร้อมทั้งส่งค่าคืนเป็นเท็จ**

**ความหมายของฟังก์ชันทั้งสามที่ใช้ในงานวิจัย [2] จะแตกต่างตรงค่าที่ส่งคืนจากฟังก์ชัน โดยค่าที่ส่ง คืนจะไม่ใช่ค่าจากเงื่อนไข แต่จะเป็นค่าจากการดำเนินการตามสิ่งที่ถูกเลือก เช่น ในฟังก์ชัน if-and ถ้าสองอาร์กิวเมนต์แรก'ให้ค่าคืนเป็นจริงทั้งคู่ จะดำเนินการตามอาร์กิวเมนต์ที่สามพร้อมทั้งส่งค่าคืน เป็นค่าจากอาร์กิวเมนต์ที่สาม มิฉะนั้นจะดำเนินการตามอาร์กิวเมนต์ที่ลี่พร้อมทั้งส่งค่าคืนเป็นค่าจาก อาร์กิวเมนต์ที่ลี่**

**2. เทอมินอล เทอมินอลที่ใช้มีสองแบบคือ เทอมินอลที่ใช้เป็นคำสั่งควบคุมการเคลื่อนไหวของหุ่นยนต์ ได้ แก่ forward, left และ right นอกจากนี้ยังมีเทอมินอลที่ให้ข้อมูลเกี่ยวกับระยะของหุ่นยนต์กับเป้า หมาย ได้แก่ isnearer**

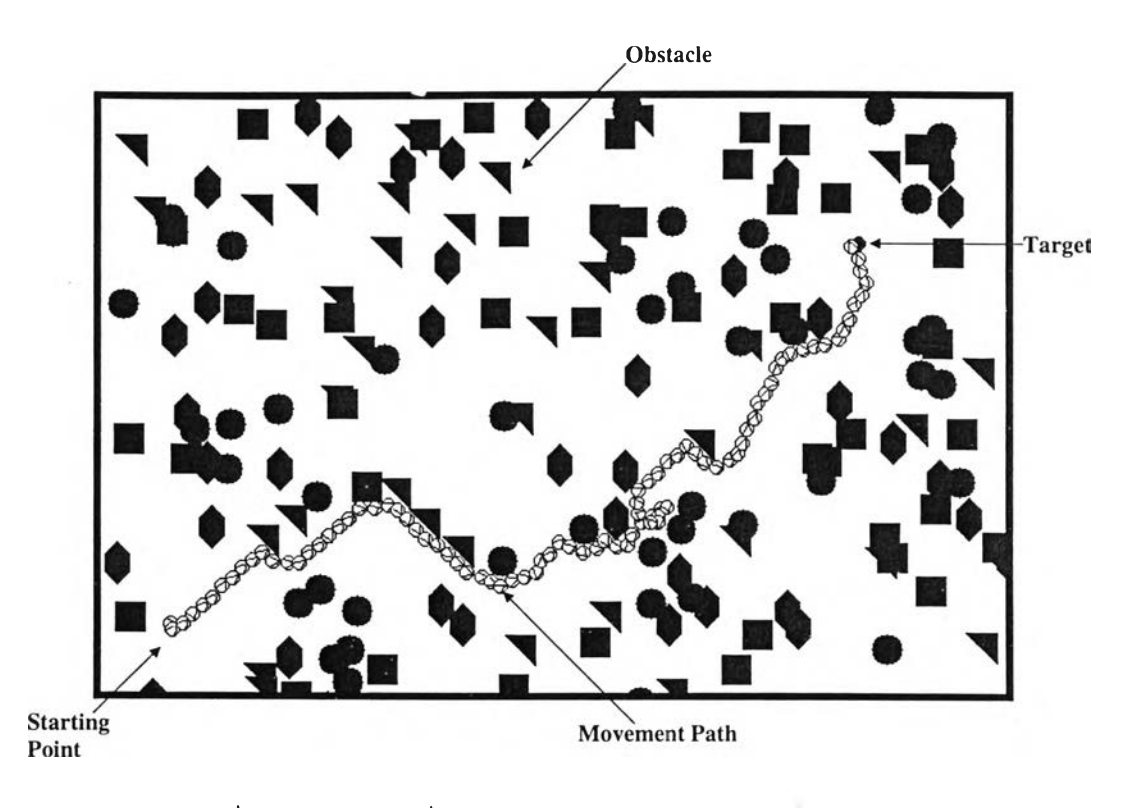

**รูปที่ 5.1 ลักษณะของสิ่งแวดล้อมจำลองของปัญหาการนำรองหุ่นยนต์**

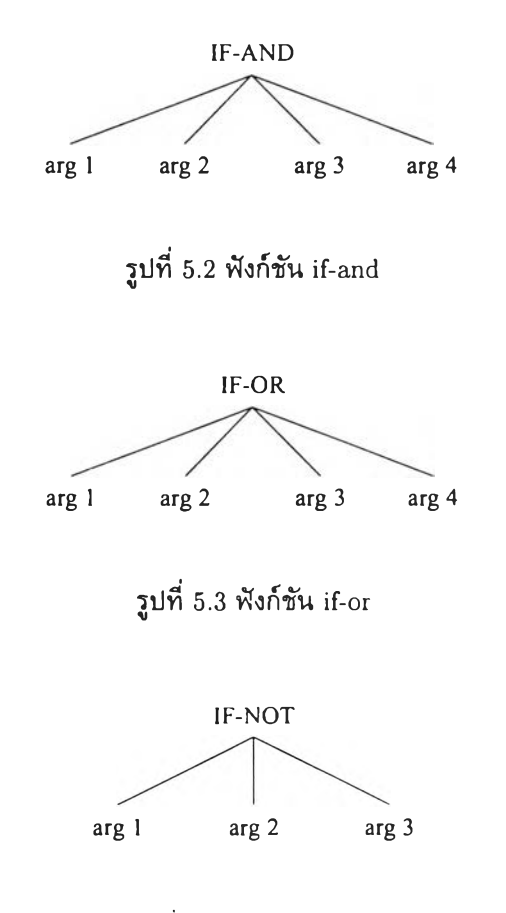

**รูปที่ 5.4 ฟังก์ชัน if-not**

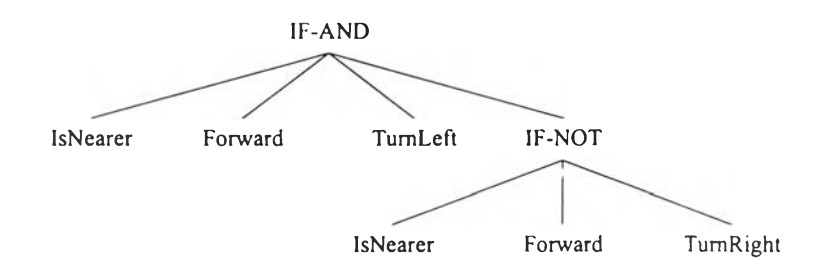

**รูปที่ 5.5 ตัวอย่างของโปรแกรมหุ่นยนต์**

```
if (IsNearer and Forward) then
begin
    TurnLeft
end
else
begin
    if (not IsNearer) then
        Forw ard
    else
        TurnRight
```
**end**

#### **รูปที่ 5.6 รหัสเทียมของโปรแกรมหุ่นยนต์**

- เทอมินอล forward เป็นคำสั่งที่เคลื่อนหุ่นยนต์ไปข้างหน้า 1 หน่วยในทิศทางปัจจุบัน ถ้าหุ่น **ยนต์ประสบความสำเร็จในการเคลื่อนที่ไปข้างหน้า จะทำการส่งค่าคืนเป็นจริง แต่ถ้าหุ่นยนต์ไม่ สามารถเคลื่อนที่ไปข้างหน้าได้ เนื่องจากมีสิ่งกีดขวางอยู่ข้างหน้า จะทำการส่งค่าคืนเป็นเท็จ**
- เทอมินอล left ทำการหมุนหุ่นยนต์ไปในทิศทางซ้ายเป็นจำนวน 22.5 องศา ค่าที่ส่งคืนจะเป็น **จริงเสมอ**
- เทอมินอล right ทำการหมุนหุ่นยนต์ไปในทิศทางขวาเป็นจำนวน 22.5 องศา ค่าที่ส่งคืนจะเป็น **จริงเสมอ**
- เทอมินอล isnearer จะให้ข้อมูลเกี่ยวกับการเคลื่อนที่ครั้งสุดท้าย ว่าทำให้หุ่นยนต์เข้าใกล้เป้า **หมายหรือไม่ ถ้าเข้าใกล้เป้าหมายมากขึ้นจะส่งค่าคืนเป็นจริง มิฉะนั้นค่าที่ส่งคืนเป็นเท็จ**

**ในการประมวลผลโปรแกรมจะเริ่มด้นจากรากของด้นไม้ ไปจนสิ้นสุดด้นไม้ จากนั้นการประมวลผลจะย้อน กลับไปเริ่มด้นอีกครั้งที่รากของด้นไม้ จนกว่าเงื่อนไขสิ้นสุดจะเป็นจริง ตัวอย่างของโปรแกรมหุ่นยนต์แสดง ในรูป 5.5 และความหมายของโปรแกรมนี้เขียนเป็นรหัสเทียม ได้ตังรูป 5.6**

### 5.1.3 การใช้กำหนดการเชิงพันธุกรรมกับปัญหาการนำร่องหุ่นยนต์

#### **5.1.3.1 ประชากรของโปรแกรมควบคุมหุ่นยนต์**

**ประชากรเริ่มด้นจะถูกสร้างโดยวิธีการสุ่ม โดยความสูงของโปรแกรมที่มีโครงสร้างแบบต้นไม้จะไม่เกิน** 4 **ชั้น จากนั้นในกระบวนการวิกัฒนาการ การสร้างประชากรรุ่นใหม่จะใช้ประชากรที่ใด้รับการตัดเลือกจำนวนหนื่ง**

โดยใช้ตัวดำเนินการดังนี้คือ การทำซ้ำ จะใช้ประชากรที่ถูกเลือกทั้งหมดกำหนดให้เป็นประชากรรุ่นใหม่ โดย ไม่มีการเปลี่ยนแปลง ส่วนที่เหลือของประชากรรุ่นใหม่จะสร้างโดย การเปลี่ยนไขวั ร้อยละ 90 และ ก า ร ก ล า ย **พันธุ** ร ้อ ย ล ะ **10** ค ่า ก ำ ห น ด น ี้ต ่า ง จ า ก ท ี่ใ ช ้ใ น **[1]** ซ ึ่ง อ ธ ิบ า ย เ พ ิ่ม เ ต ิม ใ น ห น ้า 3 6

### $5.1.3.2$  เงื่อนไขการสิ้นสุดการประมวลผลโปรแกรม

ึการสิ้นสุดการประมวลผลโปรแกรมจะเกิดขึ้นเมื่อเป็นไปตามเงื่อนไขที่กำหนดไว้อย่างไดอย่างหนึ่ง ดังต่อไปนี้

- จำนวนบัพ (node) ของการประมวลผลของโปรแกรมหุ่นยนต์แต่ละโปรแกรมมีค่าเกินกว่า 10000 บัพ
- หุ่นยนต์ไปถึงเป้าหมาย โดยจุดศูนย์กลางของหุ่นยนต์อยู่ในพื้นที่เป้าหมาย

#### 5.1.3.3 การวัดประสิทธิภาพของโปรแกรมควบคุมหุ่นยนต์

ึการวัดประสิทธิภาพของโปรแกรมสามารถแบ่งได้เป็นสองช่วง คือ ในระหว่างกระบวนการของกำหนดการ ี เชิงพันธุกรรมที่เป็นการวัดค่าความเหมาะสม และ การวัดประสิทธิภาพของโปรแกรมที่ได้จากกำหนดการเชิง พันธุกรรม

• การวัดประสิทธิภาพระหว่างกระบวนการของกำหนดการเชิงพันธุกรรม ในการคัดเลือกประชากรจาก ่ แต่ละรุ่นของกำหนดการเชิงพันธุกรรมเพื่อใช้สร้างประชากรรุ่นใหม่ จะใช้หลักการว่าประชากรที่มี คุณภาพ หรือประสิทธิภาพในการแก้ปัญหาดีกว่าจะมีโอกาสที่จะถูกเลือกมากกว่า การวัดประสิทธิภาพ หรือค่าความเหมาะสมของประชากรสำหรับปัญหานี้จะทำโดย นำประชากรแต่ละดัวมาทำการควบคุม หุ่นยนต์ในระบบจำลอง แล้วให้คะแนนโปรแกรมแต่ละโปรแกรมเป็นดัวเลขตามความสามารถในการ ควบคุมหุ่นยนต์

 $\;$ การให้ค่าความเหมาะสมของโปรแกรมแต่ละโปรแกรมจะขึ้นอยู่กับ จำนวนบัพที่ใช้ในการทำงาน  $\;$   $\;$   $\;$   $\;$   $\;$ และระยะทางที่เข้าใกล้เป้าหมายมากที่สุด ( $d$ ) โดยสมการที่ใช้ในการหาค่าความเหมาะสม ( $f$ ) ของ โปรแกรมเป็นดังนี้

$$
f = 10000 \times d + m \tag{5.1}
$$

**จากสมการจะเห็นได้ว่าจะให้ความสำคัญกับระยะทางที่เข้าใกล้เป้าหมายมากกว่าจำนวนบัพที่ใช้ และ โปรแกรมที่มีค่าความเหมาะสมน้อยกว่าจะมีประสิทธิภาพที่ดีกว่า**

**• การ**ว ัด **ประสิทธิภาพ**ห ล ัง **กระบวนการ**ข อ ง ก ำ ห น ด **การเชิง**พ ัน ธ ุ**กรรม เพื่อทดสอบคุณภาพของคำตอบที่ ได้จากกำหนดการเชิงพันธุกรรมว่ามีความสามารถในการแก้ไขปัญหามากน้อยเพียงใด สามารถทำได้ โดยนำคำตอบมาทำการวัดประสิทธิภาพ โดยนิยามค่าความสามารถของโปรแกรมเป็น ความทนทาน (robustness) ซึ่งจะแสดงถึงประสิทธิภาพการทำงานของโปรแกรม ในสิ่งแวดล้อมที่ต่างจากที่เรียน รู้ในกำหนดการเชิงพันธุกรรม การวัดความทนทานจะทำโดยการนำโปรแกรมที่ดีที่สุดโดยเลือกตามค่า ความเหมาะสม มาทดลองในสิ่งแวดล้อมที่มีการใส่ การรบกวน (disturbance) และวัดจำนวนครั้งที่ โปรแกรมประสบความสำเร็จในการควบคุมหุ่นยนต์ไปสู่เป้าหมาย**

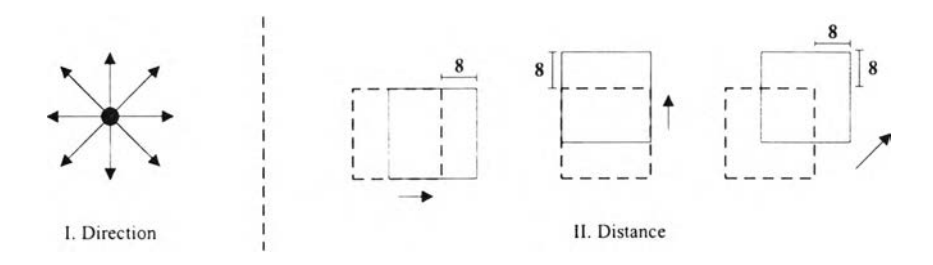

รูปที่ 5.7 ทิศทางและระยะของการเปลี่ยนตำแหน่งสิ่งกีดขวาง

การรบกวนที่ไส่เข้าไปจะกำหนดเป็นเปอร์เซ็นต์ของการรบกวน (*D*) โดยสมการที่ไช้ในการวัด เปอร์เซ็นต์ของการรบกวนเป็นดังนี้

$$
D = \frac{N_m}{N_o} \times 100\tag{5.2}
$$

 $N_m$  เป็นจำนวนสิ่งกีดขวางที่ถูกเคลื่อนย้าย

 $N_o$  เป็นจำนวนสิ่งกีดขวางทั้งหมดในสิ่งแวดล้อม

การใส่การรบกวนเข้าไปในสิ่งแวดล้อมจะทำโดยเลือกสิ่งกีดขวางด้วยการสุ่ม เป็นจำนวนตามระดับของ ึการรบกวน และทำการเปลี่ยนตำแหน่งของสิ่งกีดขวางแต่ละชิ้นในแนวแกนใดแกนหนึ่ง หรือทั้งสอง ี่แกนเป็นระยะทาง 8 หน่วย หรือประมาณร้อยละ 40 ของเส้นผ่าศูนย์กลางของสิ่งกีดขวาง ทิศทางการ ี่ เปลี่ยนตำแหน่งนี้มี 8 วิธีดังรูป 5.7 โดยตำแหน่งใหม่ของสิ่งกีดขวางต้องไม่เข้าใกล้จุดเริ่มดันหรือเป้า หมายจนเกินไป

สำหรับสมการที่ใช้ในการวัดความทนทาน  $(R)$  เป็นดังนี้

$$
R = \frac{N_s}{N_t} \times 100\tag{5.3}
$$

 $N_s$  เป็นจำนวนสิ่งแวดล้อมที่โปรแกรมประสบความสำเร็จในการเข้าหาเป้าหมาย

 $N_t$  เป็นจำนวนสิ่งแวดล้อมทั้งหมด

## 5.2 การปรับปรุงความทนทานโดยเพิ่มจำนวนสิ่งแวดล้อม

จากงานวิจัย [29] แสดงให้เห็นว่าโปรแกรมควบคุมหุ่นยนต์ที่ได้จากกำหนดการเชิงพันธุกรรมยังขาดความทน ี่ ทาน เนื่องจากโปรแกรมที่ได้จากการเรียนรู้ในโลกจำลอง เมื่อนำไปใช้กับหุ่นยนต์จริง ในการทำงานบางครั้ง โปรแกรมไม่ประสบความสำเร็จ เนื่องมาจากความไม่แน่นอน และความคลาดเคลื่อนของโลกจริง

ึ่งานวิจัย  $[1]$  ได้เสนอวิธีปรับปรุงความทนทาน โดยการเพิ่มจำนวนสิ่งแวดล้อมที่ไช้สำหรับการเรียนรู้ใน กำหนดการเชิงพันธุกรรม ผลลัพท์ที่ได้แสดงให้เห็นว่าวิธีการนี้สามารถเพิ่มความทนทานของโปรแกรมควบ ์ คุมหุ่นยนต์ได้ การเพิ่มจำนวนสิ่งแวดล้อมสำหรับการเรียนรู้ทำได้โดย ค่าความเหมาะสมของประชากรแต่ **ะตัวเป็นผลรวมของค่าความเหมาะสมในแต่ละสิ่งแวดล้อมตามจำนวนสิ่งแวดล้อมที่ใช้ สิ่งแวดล้อมที่เพิ่มขึ้น มาเป็นสิ่งแวดล้อมที่ได้จากการใส่การรบกวนลงไปในสิ่งแวดล้อมดั้งเดิม ซึ่งการใส่การรบกวนนี้จะทำอย่างระ มัดระวัง เพื่อให้เหลือเส้นทางที่ทุ่นยนต์สามารถเคลื่อนที่ไปสู่เป๋าหมายได้จริง ตังนั้นอาจกล่าวได้ว่าวิธีการนี้ เป็นการเพิ่มความทนทานโดยใช้การเติมการรบกวนลงไปในกระบวนการเรียนรู้ของทุ่นยนต์ โดยสมการที่ใช้**  $\,\,\bm{\mathsf{1}}$ นการหาค่าความเหมาะสม  $(f)$  จะเปลี่ยนเป็นดังนี้

$$
f = \sum_{i=1}^{n} (10000 \times d_i + m_i)
$$
 (5.4)

 **เป็นจำนวนสิ่งแวดล้อมที่ใช้ในกระบวนการเรียนรู้**

*d i* **เป็นระยะทางที่เช้าใกล้เป๋าหมายมากที่สุดในสิ่งแวดล้อมที่** *<sup>i</sup>*

*TTii* **จำนวนบัพที่ใช้ในการทำงานในสิ่งแวดล้อมที่** *<sup>i</sup>*

#### 5.3 การออกแบบการประมวลผลแบบขนานและผลการทดลอง

ในส่วนนี้เป็นการนำเสนอการออกแบบ และผลการทดลองของการใช้การประมวลผลแบบขนานกับปัญหาการ ่ นำร่องหุ่นยนต์โดยเพิ่มจำนวนสิ่งแวดล้อม เพื่อให้การเปรียบเทียบประสิทธิภาพที่ได้จากการประมวลผลแบบ ขนาน และการประมวลผลแบบเชิงลำดับเป็นไปอย่างเหมาะสม คุณภาพคำตอบที่ได้จากการประมวลผล ี่ แบบขนานต้องเหมือนกับคุณภาพคำตอบที่ได้จากการประมวลผลแบบเชิงลำดับ ในปัญหาการนำร่องหุ่นยนต์ คุณภาพของคำตอบวัดได้จากค่าความทนทานของคำตอบ ดังนั้นผลการทดลองที่จะนำเสนอต่อไปนี้และในบท ที่ 6 จะมีการเปรียบเทียบความทนทานในทุกการทดลอง ก่อนที่จะทำการเปรียบเทียบประสิทธิภาพในเรื่อง ของเวลาในการหาคำตอบ

**การทดลองแบ่งออกเป็น 2 ส่วน ในส่วนแรกเป็นการทดลองแบบพื้นฐานคือ ทุกหน่วยประมวลผล ใช้ค่ากำหนดและสิ่งแวดล้อมสำหรับกระบวนการเรียนรู้เหมือนกัน และการอพยพจะกระทำในแบบประสาน เวลา ในส่วนที่สองเป็นการหาแนวทางในการเพิ่มประสิทธิภาพของการทดลองในส่วนแรก โดยแนวทางใน การเพิ่มประสิทธิภาพมี 2 ข้อตังนี้ ข้อแรกเป็นการใช้สิ่งแวดล้อมสำหรับกระบวนการเรียนรู้ที่แตกต่างกันใน แต่ละหน่วยประมวลผล เนื่องจากการใช้สิ่งแวดล้อมที่แตกต่างกันทำให้ความทนทานของคำตอบเพิ่มขึ้น ใน ทางกลับกันสามารถลดจำนวนสิ่งแวดล้อมในแต่ละหน่วยประมวลผลลง เพื่อให้ความทนทานของคำตอบจาก การประมวลผลแบบขนานมืค่าเท่ากับหรือมากกว่าการประมวลผลแบบเชิงลำตับ ข้อสองเป็นการทดลองการ อพยพแบบไม่ประสานเวลาเปรียบเทียบกับการอพยพแบบประสานเวลา เนื่องจากการทดลองในส่วนแรกพบ ว่าเวลาในการให้ทุกหน่วยประมวลผลพร้อมสำหรับการอพยพ เป็นเวลาส่วนใหญ่ของเวลาที่เสียไปในการลื่อ สารระหว่างหน่วยประมวลผล ตังนั้นการอพยพแบบไม่ประสานเวลาน่าจะช่วยในการประมวลผลแบบขนานมี ประสิทธิภาพสูงขึ้น**

**เครื่องคอมพิวเตอร์ที่ใช้ในการทดลองมีลักษณะตังนี้ เครื่องที่ทำหน้าที่ประมวลผลมีสองรุ่น โดยหน่วย ประมวลผลจะแตกต่างกัน แบบแรกเป็นเครื่องที่มีหน่วยประมวลผล Pentium 133 MHz และแบบที,สอง เป็นเครื่องที่มีหน่วยประมวลผล Pentium II 350 MHz หน่วยความจำของเครื่องทั้งสองรุ่นเท่ากัน คือ 32 Mbyte ทุกเครื่องใช้ระบบปฏิบ้ตการ RedHat Linux 5.1 และเชื่อมต่อด้วยเครือข่ายอีเทอร์เน็ต (Ethernet) ที่ใช้อับ (hub) ความเร็ว 10 Mbps นอกจากนี้มีเครื่องที่เป็นทางเช้าเพื่อทำหน้าที่แยกเครือข่ายการประมวล**

#### $I$ 19239300

**ลจากเครือข่ายภายนอก โดยใช้เครื่องที่มีหน่วยประมวลผล 486DX 66 MHz หน่วยความจำ 16 Mbyte ระบบปฎิบตั๊การ RedHat Linux 5.1 โดยเชื่อมต่อเครือข่ายสองทางคือ เครือข่ายการประมวลผล และเครือ ข่ายภายนอกด้วยความเร็ว 10 Mbps ทั้งสองทาง ลักษณะการติดตั้งเครื่องคอมพิวเตอร์แสดงในรูป 5.8**

**เนื่องจากบางการทดลองใน 3 ปัญหา การเปรียบเทียบเวลาในการหาคำตอบระหว่างการประมวลผลแบบ เซิงลำดับและแบบขนานกระทำที่คุณภาพของคำตอบระดับเดียวกัน โดยทีขนาดของงานในแง่จำนวนฟังก์ชัน ที่เรียกใช้โดยขั้นตอนวิธีเชิงพันธุกรรม และกำหนดการเซิงพันธุกรรมของการทำงานแบบเซิงลำดับและแบบ ขนานมีจำนวนไม่เท่ากัน ทำให้ไม่ตรงกับนิยามที่ถูกต้องของค่าสปีดอัพ (speedup) ดังนั้นการทดลองจึงนิยาม การเปรียบเทียบเวลาให้เป็นค่าเวลาสัมพัทธ์ (relative time) ซึ่งคำนวณได้จากเวลาในการหาคำตอบของ การประมวลผลแบบเซิงลำดับหารด้วยเวลาของการประมวลผลแบบขนาน เมือคุณภาพของคำตอบจากการ ทำงานทั้งสองแบบอยู่ในระดับเดียวกัน การนำเสนอเป็นค่าเวลาสัมพัทธ์นี้จะใช้กับทุกการทดลอง**

**ในส่วนแรกของการทดลองของปัญหาการน่าร่องหุ่นยนต์โดยเพิ่มจำนวนสิ่งแวดล้อม ใช้เครื่องที่มีหน่วย ประมวลผล Pentium 133 MHz เป็นเครื่องที่ทำหน้าที่ประมวลผล การทดลองที่เหลือรวมทั้งการทดลองกับ ปัญหาในบทที่ 6 และ 7 ใช้เครื่องที่มีหน่วยประมวลผล Pentium II 350 MHz เป็นเครื่องที่ทำหน้าที่ประมวล ผล**

## 5.3.1 การทดลองโดยแบ่งประชากรและใช้สิ่งแวดล้อมเหมือนกัน

#### $5.3.1.1$  การออกแบบการทดลอง

**โปรแกรมที่ใช้ในการทดลองเป็นการนำโปรแกรมจากงานวิจัย [1] มาดัดแปลงและเพิ่มเติม การอพยพจะ กระทำในทุกรุ่นของการวิวัฒนาการ โดยเป็นแบบประสานเวลา การส่งประซากรในการอพยพจะทำในลักษณะ วงแหวนดังรูป 5.9 เนื่องจากการรับส่งข้อมูลกระทำในแบบประสานเวลา การใช้ฟังก์ชันรับและส่งข้อมูล ต้องมีการหยุดรอจนกว่าการรับส่งจะเสร็จเรียบร้อย ทำให้ต้องมีการกำหนดให้ชัดเจนว่าหน่วยประมวลผลใด ทำการรับข้อมูล และหน่วยประมวลผลใดทำการส่งข้อมูล ในการทดลองจึงให้การแลกเปลี่ยนประซากรเป็น สองจังหวะ จังหวะแรกจะให้หน่วยประมวลผลที่เป็นเลขคู่ทำการส่งประชากรให้หน่วยประมวลผลที่เป็นเลข** *ค ี่* **จากนั้นในจังหวะที่สองหน่วยประมวลที่เป็นเลขคืจะทำการส่งประชากรให้หน่วยประมวลผลที่เป็นเลขคู่ใน ทิศทางเดียวกัน สามารถเขียนเป็นรหัสเทียมได้ดังรูป 5.10**

**จากรหัสเทียม ทุกหน่วยประมวลผลหยุดรอด้วยฟังก์ชันการกีดขวางในตอนเริ่มด้นการอพยพ ซึ่งไม่จำ เป็นต้องมีกีได้เนื่องจากการรับส่งทำงานแบบประสานเวลา แต่วัตถุประสงค์ในการเพิ่มฟังก์ชันการกีดขวาง เพื่อทำให้ทราบเวลาที่หน่วยประมวลผลใช้ในการรอ**

**ในงานวิจัย [1] กระบวนการวิวัฒนาการจะเกีดขึ้นเป็นจำนวน 200 รุ่น โดยในแต่ละรุ่นใช้ขนาดประซากร เท่ากับ 960 ตัว หลังจากเรียงลำตับโปรแกรมหุ่นยนต์ตามค่าความเหมาะสม จะทำการเลือกโปรแกรมไว้ 30 โปรแกรม โดยเป็นโปรแกรมที่ดีที่สุดหนึ่งโปรแกรม และอีก 29 โปรแกรมเลือกโดยการสุ่มซึ่งโอกาสที่แต่ละ โปรแกรมจะถูกเลือกแปรผันโดยตรงกับค่าความเหมาะสม จากนั้นการสร้างประชากรรุ่นใหม่จะให้โปรแกรม ทั้ง 30 โปรแกรมที่เลือกไว้กำหนดให้เป็นประชากรรุ่นใหม่ ประชากรที่เหลือจะสร้างด้วยการเปลี่ยนไขว้เป็น จำนวน 900 ตัว โดยการจับคู่ทุกแบบจากโปรแกรมที่เลือกไว้ 30 โปรแกรม1 ประชากรที่เหลืออีก 30 ตัวจะ สร้างด้วยการกลายพันธุ โดยการนำโปรแกรมที่เลือกไว้ 30 โปรแกรมมาทำการกลายพันธุ**

<sup>1</sup>รวมทั้งการเปลี่ยนไขว้กับประชากรตัวเดียวกัน

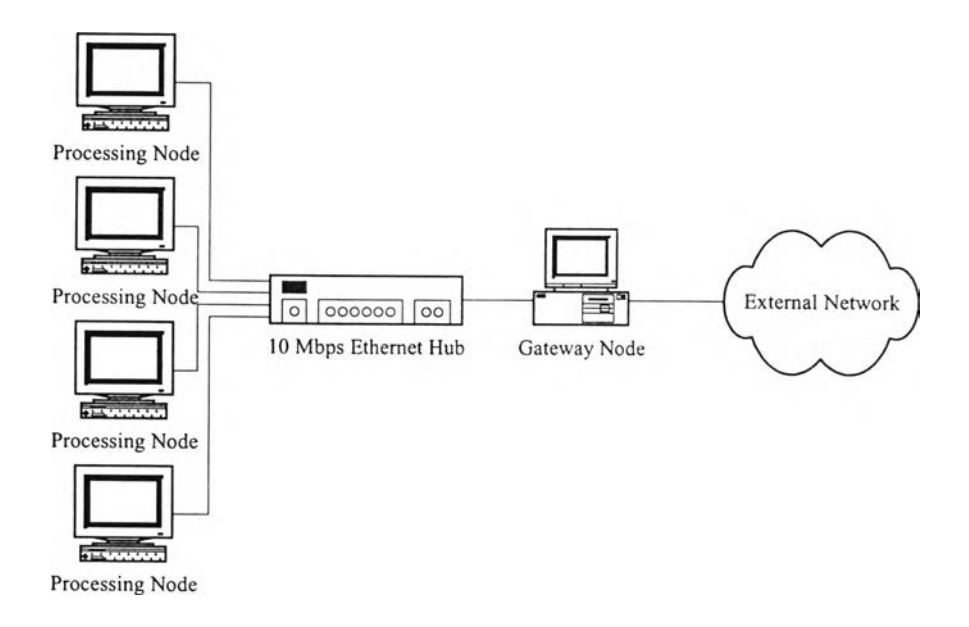

# รูปที่ 5.8 การติดตั้งเครื่องคอมพิวเตอร์ที่ใช้ในการทดลอง

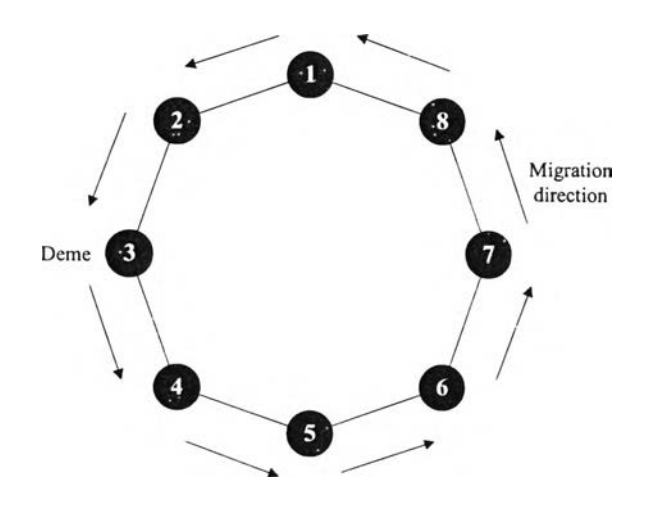

รูปที่ 5.9 การเชื่อมต่อในลักษณะวงแหวน

```
procedure Migration
begin
    barrier wait all nodes ready
    if (my-process_id = odd number) then
    begin
        Immigrate from the previous node
        Emigrate to the next node
    end
    else
    begin
        Emigrate to the next node
        Immigrate from the previous node
    end
end
```
ี รูปที่ 5.10 รหัสเทียมของการแลกเปลี่ยนประชากรแบบวงแหวน

ำะเห็นได้ว่าการสร้างประชากรตามงานวิจัยเดิม [1] ไม่เหมาะกับการประมวลผลแบบขนาน เนื่องจากใน ึ การประมวลผลแบบขนานจะใช้การแบ่งประชากร โดยให้ประชากรรวมของทุกหน่วยประมวลผลมีค่าคงที่ การ ี สร้างประชากรตามงานวิจัยเดิมจะกำหนดจำนวนประชากรที่สร้างจากตัวดำเนินการต่าง ๆ เป็นค่าคงที่ เมื่อ ทำการแบ่งประชากรจะไม่สามารถรักษาจำนวนประชากรที่สร้างจากตัวดำเนินการต่าง ๆ ได้ เช่น เมื่อใช้ 2 หน่วยประมวลผล แต่ละหน่วยประมวลผลมีประชากรเท่ากับ 480 ตัว ถ้าใช้การเลือกประชากรในอัตราเท่า เดิม แต่ละหน่วยประมวลผลต้องเลือกประชากรเป็นจำนวน 15 ตัว ดังนั้นการสร้างประชากรโดยใช้การเปลี่ยน ไขว์ในแต่ละหน่วยประมวลผลจะได้ประชากรเป็นจำนวน 225 ตัว และโดยใช้การกลายพันธุ์จะได้ประชากร เป็นจำนวน 15 ตัว รวมแล้วจะได้ประชากรเพียง 255 ตัว

ี่ ดังนั้นในการทดลองจึงทำการเปลี่ยนลักษณะการสร้างประชากรรุ่นใหม่ โดยกำหนดจำนวนให้เป็นอัตรา ส่วนกับขนาดของประชากร ประชากรจะสร้างโดยการเปลี่ยนไขว้ด้วยความน่าจะเป็นเท่ากับ 0.9 และสร้าง โดยการกลายพันธุ์ด้วยความน่าจะเป็นเท่ากับ 0.1 ขนาดของประชากรที่ทำการเลือกเพื่อใช้สร้างประชากรรุ่น ่ ใหม่มีจำนวนร้อยละ 5 ของจำนวนประชากร แต่การเลือกประชากรเพื่อใช้สร้างประชากรรุ่นใหม่เป็นจำนวน ู่ที่น้อยนี้อาจทำให้เกิดปัญหา เนื่องจากเมื่อทำการทดลองการประมวลผลแบบขนาน ประชากรจะถูกแบ่งทำให้ ขนาดประชากรในแต่ละหน่วยประมวลผลจะมีขนาดเล็กลง ประชากรที่ถูกเลือกมีขนาดเล็กลงตามขนาดของ ประชากรต่อหน่วยประมวลผล ซึ่งอาจจะไม่เพียงพอกับการทำงานของกำหนดการเชิงพันธุกรรม ดังนั้นใน ก า ร ท ด ล อ ง จ ึง เ พ ิ่ม ข น า ด ป ร ะ ช า ก ร ใ ห ้เ ป ็น 6 0 0 0 ต ัว

ึการสร้างประชากรรุ่นใหม่ในแต่ละรุ่นจะได้จากประชากรที่ถูกเลือกส่วนหนึ่ง ถ้าเป็นการประมวลผลแบบ ขนานจะมีประชากรอีก 10 ตัวที่ได้จากการอพยพซึ่งกำหนดให้เป็นประชากรรุ่นไหม่ ส่วนที่เหลือสร้างจาก ึ การเปลี่ยนไขวัและการกลายพันธุ์จากประชากรที่ถูกเลือก โดยใช้ความน่าจะเป็นดังที่ได้กล่าวมา จำนวนการ สร้างประชากรรุ่นใหม่ของการทดลองแสดงในตาราง 5.1

ึ การทำงานจะสิ้นสุดเมื่อผ่านการวิวัฒนาการเป็นจำนวน 200 รุ่นเหมือนกับงานวิจัย [1] จำนวนสิ่งแวด ู้ ล้อมที่ไช้ในกระบวนการเรียนรู้มีค่าเท่ากับ 5 โดยแต่ละหน่วยประมวลผลจะใช้สิ่งแวดล้อมเหมือนกัน

|                                | ้จำนวนหน่วยประมวลผล |                |      |      |     |     |
|--------------------------------|---------------------|----------------|------|------|-----|-----|
|                                |                     | $\overline{2}$ | 4    | 6    | 8   | 10  |
| ขนาดประชากร (ต่อหน่วยประมวลผล) | 6000                | 3000           | 1500 | 1000 | 750 | 600 |
| ประชากรที่ถูกเลือก (5%)        | 300                 | 150            | 75   | 50   | 38  | 30  |
| การอพยพ                        | ไม่มี               | 10             | 10   | 10   | 10  | 10  |
| การเปลี่ยนไขวัและการกลายพันธ์  | 5700                | 2840           | 1415 | 940  | 702 | 560 |

ิตารางที่ 5.1 จำนวนการสร้างประชากรรุ่นใหม่ของการทดลองโดยใช้สิ่งแวดล้อมเหมือนกัน

#### 5.3.1.2 ผลการทดลอง

**ผลการทดลองจะเฉลี่ยจากการทดลองชา 20 ชุด ซึ่งเป็นจำนวนเดียวกับที่ใช้ในงานวิจัย [30] ซึ่งเป็นการศึกษา** ้เพิ่มเติมจากงานวิจัย [1] โดยใช้ปัญหาเดียวกัน

**กราฟความทนทานแสดงในรูป 5.11 เฉลี่ยจากโปรแกรมที่ดีที่สุดของแต่ละชุดในการทดลองซํ้า แกน ตั้งของกราฟเป็นความทนทานและแกนนอนเป็นค่าเปอร์เซ็นต์การรบกวนตั้งแต่ 0% ถึง 100% แต่ละค่า เปอร์เซ็นต์การรบกวน จะใช้สิ่งแวดล้อมจำนวน 1000 ชุดในการวัดความทนทาน จากกราฟจะเห็นว่า การประมวลผลแบบขนาน และการประมวลผลแบบเชิงลำดับให้ความทนทานได้ใกล้เคียงกัน อาจกล่าวได้ว่า คุณภาพคำตอบนั้นเหมือนกัน**

**ค่าเวลาสัมพัทธ์ของการประมวลผลแบบขนานแสดงในรูป 5.12 แกนนอนของกราฟเป็นจำนวนหน่วย ประมวลผลที่ใช้ และแกนตั้งเป็นค่าเวลาสัมพัทธ์ จากกราฟจะเห็นได้ว่าค่าเวลาสัมพัทธ์ที่ได้ใกล้เคียงเชิงเส้น โดยมืการลดลงเล็กน้อยเมือหน่วยประมวลผลเพิ่มขึ้น**

**รูป 5.13 แสดงเวลาที่เสียไปในการสื่อสาร เวลาที่ใช้ในการสื่อสารจะประกอบด้วยเวลาที่ใช้ในการรับส่งข้อ มูล และเวลาที่เสียไปกับฟังก์ชันการกีดขวาง (barrier) ซึ่งใช้ในการรอให้ทุกหน่วยประมวลผลพร้อมลำหรับ การรับล่งข้อมูล จากกราฟแสดงให้เห็นว่าเวลาที่ใช้ในการรับส่งข้อมูลเพิ่มขึ้นตามจำนวนหน่วยประมวลผลที่ ใช้ และเวลาส่วนใหญ่ของการสื่อสารจะเป็นเวลาในการรอของฟังก์ชันการกีดขวาง เวลาในการรอนี้มืค่าไม่ แน่นอน เนื่องมาจากความแตกต่างของประชากรในแต่ละหน่วยประมวลผล ทำให้เวลาที่ใช้ในการดำเนินการ ตามโปรแกรมในนั้นตอนการหาค่าความเหมาะสมไม่เท่ากันโดยประชากรที่มืประสิทธิภาพดีกว่าสามารถควบ คุมหุ่นยนต์ให้ถึงเป๋าหมายเร็วกว่าประซากรที่ไม่มืประสิทธิภาพ**

**การเปรียบเท่ยบเปอร์เซ็นต์ของเวลาที่ใช้ในการสื่อสารและการคำนวณแสดงในรูป 5.14 เปอร์เซ็นต์ของ เวลาที่ใช้ในการสื่อสารจะค่อยๆ เพิ่มตามจำนวนหน่วยประมวลผลที่เพิ่มขึ้น ถึงแม้ว่าจากรูป 5.13 การเพิ่ม จำนวนหน่วยประมวลบางครั้งไม่ได้เพิ่มเวลาที่ใช้ในการสื่อสาร เช่น จาก 8 ไปเป็น 10 หน่วยประมวลผล แต่ เวลาที่ใช้ในการสื่อสารเมือคิดเป็นเปอร์เซ็นต์เทียบกับเวลาทั้งหมดกียังคงเพิ่มขึ้น เนื่องมาจากการลดลงของ เวลาที่ใช้ในส่วนของการคำนวณ เพราะขนาดของประชากรเล็กลงเมือเพิ่มหน่วยประมวลผล**

**จากหนังสือ [31] ได้อธิบายถึงอัตราส่วนระหว่างเวลาในการคำนวณ** *(R)* **และเวลาในการสื่อสาร (C) ว่า เกี่ยวช้องกับประสิทธิภาพการประมวลผลแบบขนาน โดยการประมวลผลแบบขนาน ที่ค่า** *R /C* **มืค่ามากจะ มีประสิทธิภาพสูงกว่าการประมวลผลแบบขนานที่** *R /C* **มืค่าน้อย**

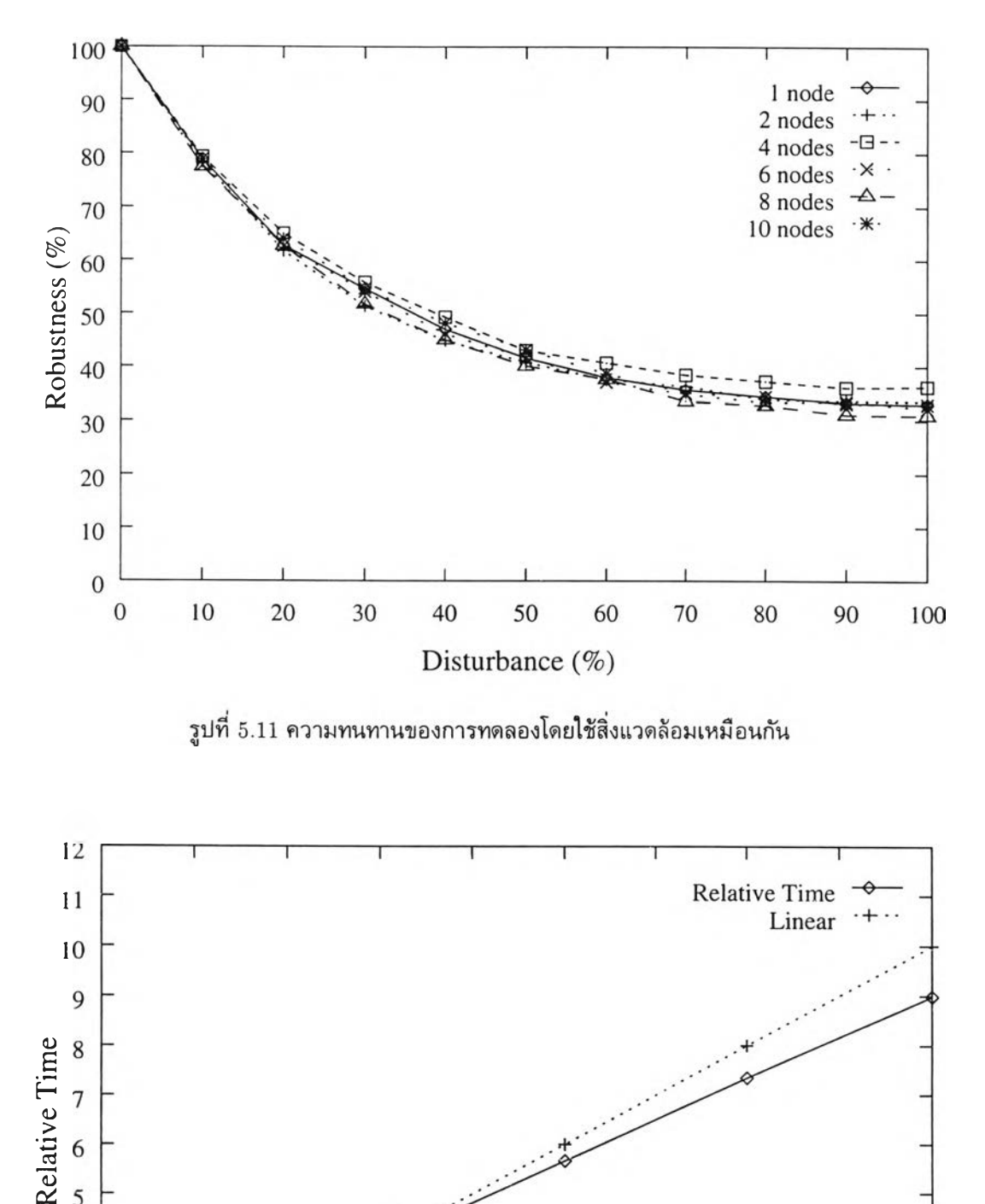

รูปที่ 5.11 ความทนทานของการทดลองโดยใช้สิ่งแวดล้อมเหมือนกัน

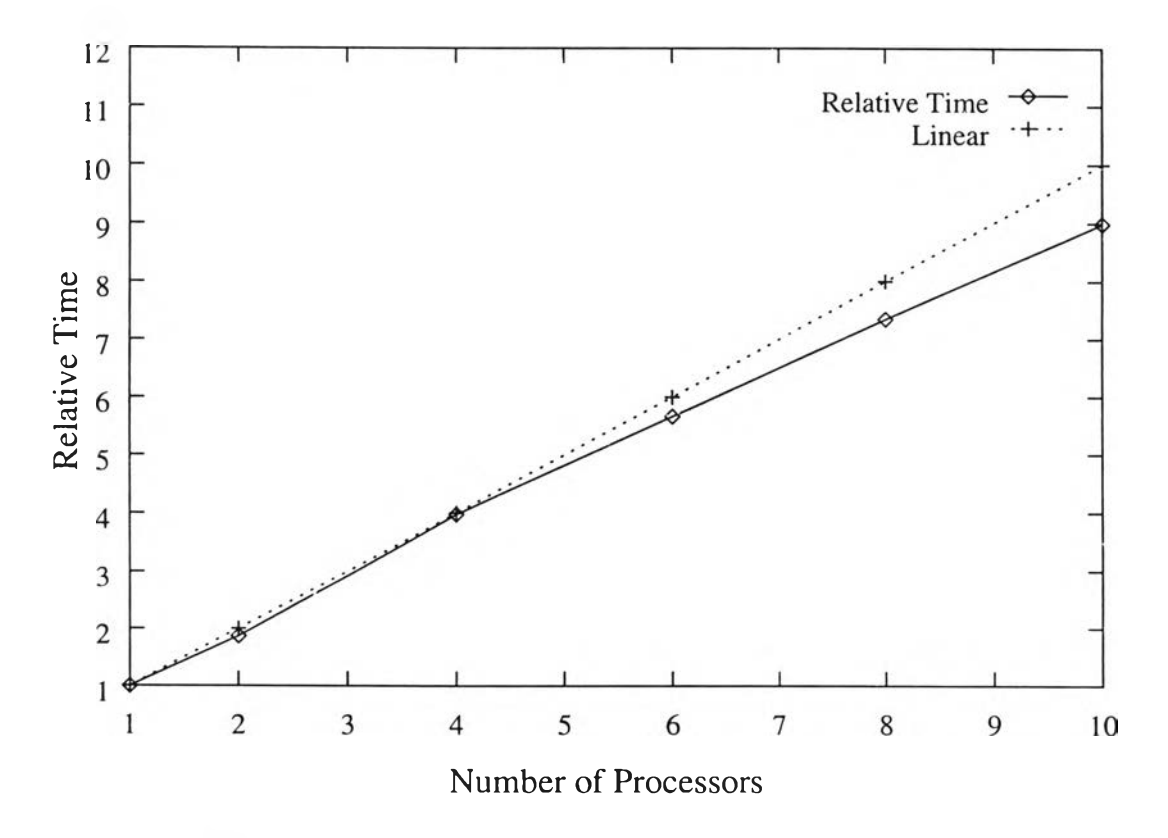

รูปที่ 5.12 ค่าเวลาสัมพัทธ์ของการทดลองโดยใช้สิ่งแวดล้อมเหมือนกัน

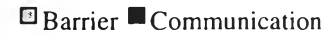

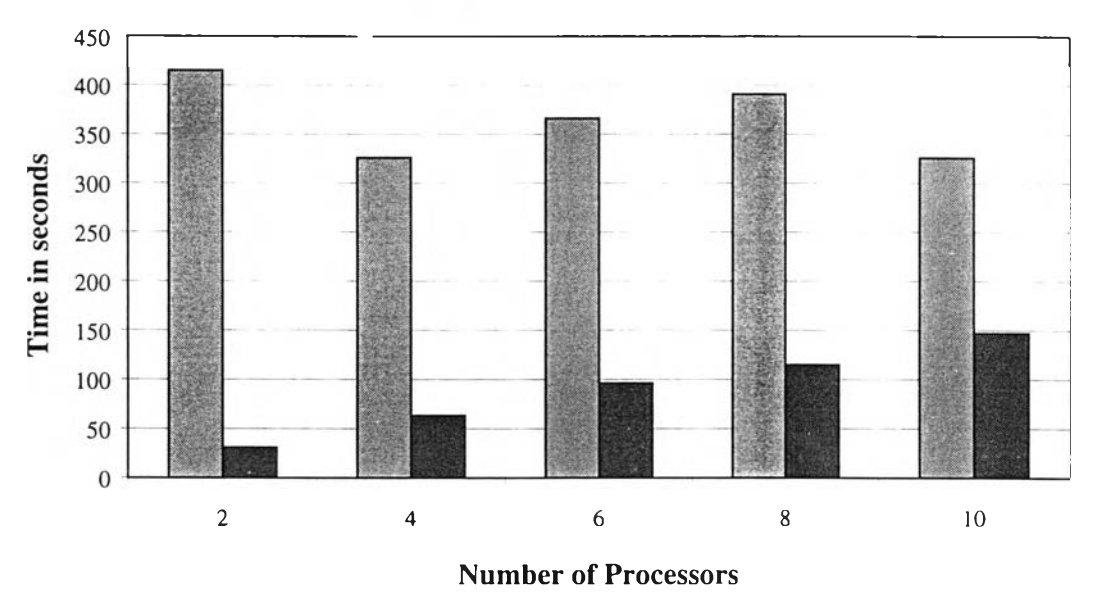

**รูปที่ 5.13 เวลาที่เสียไปในการสื่อสารของการทดลองโดยใช้สิ่งแวดล้อมเหมือนกัน**

ิจากผลการทดลองในรูป 5.14 จะเห็นว่าเมื่อเพิ่มจำนวนหน่วยประมวลผล ค่า  $R/C$  มีค่าลดลง ซึ่งจะส่งผล ให้ประสิทธิภาพการประมวลผลลดลงเมื่อมีการเพิ่มจำนวนหน่วยประมวลผล สำหรับการวิเคราะห์เพิ่มเดิมจะ นำเสนอในส่วนการวิเคราะห์ผลในหัวข้อ  $5.4.1$ 

# 5.3.2 การทดลองโดยแบ่งประชากรและใช้สิ่งแวดล้อมต่างกัน

**ในการทดลองชุดที่แล้วในหัวข้อ 5.3.1 จำนวนสิ่งแวดล้อมที่ใข้ของการประมวลผลแบบเซิงลำดับจะเท่ากับที่ใข้ ในการประมวลผลแบบขนาน นอกจากนี้สิ่งแวดล้อมที่ใข้ในการประมวลผลแบบขนานจะเหมือนกันทุกหน่วย ประมวลผล และเหมือนกับที่ใข้ในการประมวลผลแบบเซิงลำดับในการทดลองชุดนี้จะใช้วิธีที่แตกต่างจากการ ทดลองชุดที,แล้ว โดยให้หน่วยประมวลผลแต่ละหน่วยใช้สิ่งแวดล้อมที่ต่างกัน จากการทดลองพบว่าความทน ทานของคำตอบที่ได้จะสูงขึ้น ในทางกลับกันถ้าเราต้องการให้คำตอบของการประมวลผลแบบขนานมีความ ทนทานเท่ากับการประมวลผลแบบเซิงลำดับ เราสามารถใช้จำนวนสิ่งแวดล้อมที่น้อยกว่าเพื่อให้ไดัความทน ทานของคำตอบเท่ากัน ผลที่ได้ก็คือเวลาที่ใช้ในการประมวลผลลดลง**

ี่ เนื่องจากการทดลองชุดที่แล้ว เวลาในการรอให้แต่ละหน่วยประมวลผลพร้อมในการรับส่งข้อมูลเป็นเวลา ี่ ส่วนใหญ่ของการสื่อสาร ดังนั้นในการทดลองชุดนี้จึงได้ทำการทดลองเป็นสองแบบคือ แบบประสานเวลา ู และแบบไม่ประสานเวลา โดยหวังว่าการสื่อสารแบบไม่ประสานเวลาจะช่วยลดเวลาในการรอให้แต่ละหน่วย ประมวลผลพร้อมในการรับส่งข้อมูล

#### 5.3.2.1 การออกแบบการทดลอง

โปรแกรมที่ไช้ในการทดลองดัดแปลงและเพิ่มเติมจากการทดลองในหัวข้อ 5.3.1 ในโปรแกรมเดิมการอพยพจะ ึ กระทำทุกรุ่นของการวิวัฒนาการ โดยใช้ประชากรจำนวนน้อยในการอพยพแต่ละครั้ง ในการทดลองนี้สิ่งแวด

#### Communication <sup>El</sup> Computation

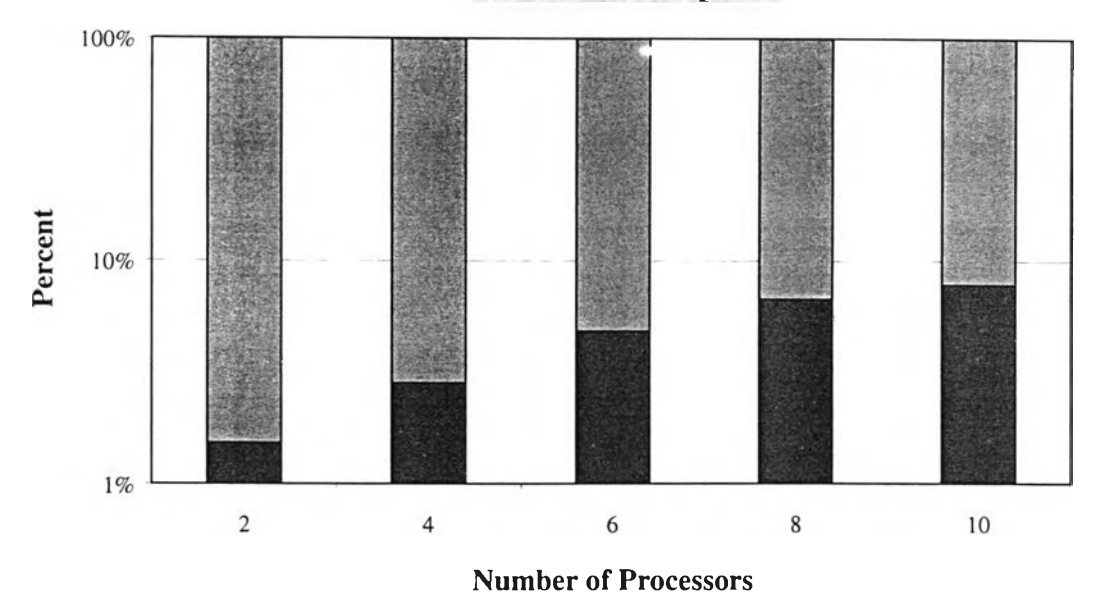

**รูปที่ 5.14 เปอร์เซ็นต์ของเวลาในการสื่อสารและการคำนวณของการทดลองโดยใช้สิ่งแวดล้อมเหมือนกัน**

้ ล้อมกระจายอยู่ในหน่วยประมวลผลต่าง ๆ โดยจำนวนสิ่งแวดล้อมในแต่ละหน่วยประมวลผลมีจำนวนน้อยกว่า ู้ที่ไช้ในการประมวลผลเชิงลำดับ ดังนั้นการออกแบบจึงพยายามให้ประชากรในแต่ละหน่วยประมวลผลมีการ ้ แลกเปลี่ยนได้มากที่สุด เพื่อให้ประชากรในแต่ละหน่วยประมวลผลได้มีโอกาสในการเรียนรู้ในสิ่งแวดล้อมที่ ก ร ะ จ า ย อ ย ู่ใ น ห น ่ว ย ป ร ะ ม ว ล ผ ล อ ื่น ๆ

่ ในการอพยพ ประชากรที่ถูกเลือกเพื่อสร้างประชากรรุ่นใหม่ทั้งหมดจะถูกส่งไปยังหน่วยประมวลผลอื่น ๆ ี่ เมื่อใช้ประชากรที่มีจำนวนมากในการส่ง จำนวนการอพยพจึงลดลงเพื่อให้เวลาที่ใช้ในการสื่อสารไม่มากจน ิ เกินไป การอพยพจะกระทำเป็นช่วงขึ้นกับจำนวนหน่วยประมวลผล ดังตาราง 5.2 การอพยพมีจำนวนเพียง ิพอที่ประชากรแด่ละกลุ่มจะสามารถไปถึงทุกหน่วยประมวลผล โดยถ้าเพิ่มจำนวนหน่วยประมวลผล ความ ี่ ถี่ของการอพยพก็จะเพิ่มขึ้น การส่งประชากรในการอพยพจะทำในลักษณะที่แต่ละหน่วยส่งประชากรไปยัง ี่ หน่วยประมวลผลอื่นๆ ทุกหน่วย และรับประชากรจากหน่วยประมวลผลอื่นๆ ทุกหน่วย หลังจากนั้นลบ ประชากรเก่าในหน่วยประมวลผล ดังรูป 5.15

ี พารามิเตอร์ในการทดลองยังคงใช้เหมือนการทดลองในหัวข้อ 5.3.1 ยกเว้น จำนวนสิ่งแวดลัอมที่ใช้ ในกระบวนการเรียนรู้จะเทียบกับขั้นตอนวิธีเชิงลำดับที่ใช้สิ่งแวดล้อมจำนวน 8 ชุดในการทดลอง ซึ่งมาก <sub>้</sub>ว่าในการทดลองในหัวข้อ 5.3.1 ซึ่งสาเหตุจะอธิบายต่อไป นอกจากนี้สิ่งที่แตกต่างจากการทดลองในหัวข้อ 5.3.1 คือ จำนวนประชากรที่อพยพจะใช้ประชากรทั้งหมดที่ถูกเลือก<sup>2</sup> หลังจากการแลกเปลี่ยนประชากรใน ึ การอพยพ ประชากรส่วนที่เหลือสร้างขึ้นโดยการการเปลี่ยนไขวั และการกลายพันธุ์ด้วยความน่าจะเป็นเท่า ึกับที่ไช้ในการสร้างประชากรในรุ่นที่ไม่มีการอพยพ

ึ การใช้สิ่งแวดล้อมที่ต่างกันทำให้สามารถลดจำนวนสิ่งแวดล้อมที่ใช้ในการเรียนรู้ของหุ่นยนต์ ในตาราง ี่ 5.2 แสดงจำนวนสิ่งแวดล้อมที่น้อยที่สุดที่ทำให้ความทนทานของคำตอบจากการประมวลผลแบบขนานมีค่า

 $25$ อยละ 5 ของประชากรทั้งหมด

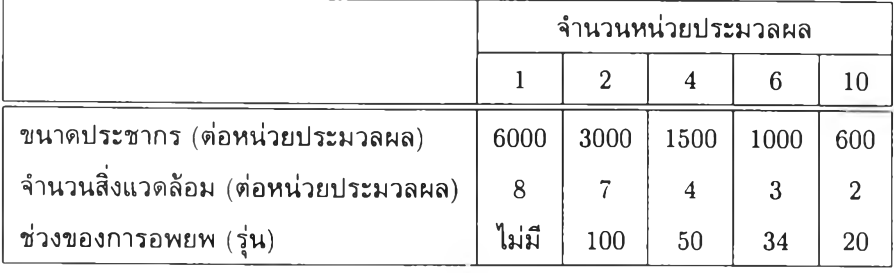

**ารางที่ 5.2 จำนวนสิ่งแวดล้อมและช่วงของการอพยพ**

ไม่น้อยกว่าแบบเชิงลำดับ ซึ่งได้จากการทดลองและปรับค่าหลายครั้ง สาเหตุที่การทดลองนี้เปรียบเทียบกับ ขั้นตอนวิธีเชิงลำดับที่ใช้สิ่งแวดล้อม 8 ชุดในการเรียนรู้ เนื่องมาจากในการการปรับจำนวนสิ่งแวดล้อมให้ ิพอดี เพื่อให้ได้ความทนทานที่ต้องการ จำนวนสิ่งแวดล้อมอาจจะมีค่ามากเกินไปทำให้ความทนทานสูงกว่า ึ การประมวลผลเชิงลำดับมาก หรือจำนวนสิ่งแวดล้อมอาจจะมีค่านัอยเกินไปทำให้ความทนทานต่ำกว่าการ ประมวลผลเชิงลำดับมาก การเพิ่มจำนวนสิ่งแวดล้อมทำให้การปรับจำนวนสิ่งแวดล้อมเป็นไปได้ละเอียดกว่า สามารถทำให้ความทนทานมีค่าใกล้เคียงกับการประมวลผลเชิงลำดับ

การทดลองแบ่งได้เป็นสองแบบคือ

- 1. แบบประสานเวลา จะทำการรอให้หน่วยประมวลผลทุกหน่วยดำเนินการถึงจำนวนรุ่นที่กำหนดถึงทำ ี การอพยพ หน่วยประมวลผลที่ดำเนินการถึงจำนวนรุ่นที่กำหนดก่อนต้องทำการหยุดรอ ดังนั้นความ ี เร็วในการทำงานของทั้งระบบจะเท่ากับความเร็วของหน่วยประมวลผลที่ช้าที่สุด
- 2. แบบไม่ประสานเวลา ในแต่ละรอบของการวิวัฒนาการ หน่วยประมวลผลแต่ละหน่วยจะส่งจำนวน ี่ รุ่นที่กำลังวิวัฒนาการให้หน่วยประมวลผลแรก (หมายเลขศูนย์) ในลักษณะไม่หยุดรอ (nonblocking) หน่วยประมวลผลแรกจะทำการตรวจสอบจำนวนรุ่นของแต่ละหน่วยประมวลผลกับเงื่อนไข ่ ในการอพยพ ถ้าเงื่อนไขเป็นจริง หน่วยประมวลผลแรกจะทำการส่งข้อความในลักษณะไม่หยุดรอ ให้กับทุกหน่วยประมวลผล เพื่อให้ทุกหน่วยประมวลผลทำการอพยพประชากร สำหรับเงื่อนไขของ ึ การอพยพที่ไช้ในการทดลองนี้คือ เมื่อหน่วยประมวลผลใดดำเนินการถึงจำนวนรุ่นที่กำหนดให้ทำการ ือพยพทันที ดังนั้นความเร็วในการทำงานจะเท่ากับความเร็วของหน่วยประมวลผลที่เร็วที่สุด

ี่ เนื่องจากการตรวจสอบข้อมูลที่ส่งจากหน่วยประมวลผลแรกของแต่ละหน่วยประมวลผล จะกระทำใน ี ลักษณะการหยั่งสัญญาณ (polling) ถ้าหน่วยประมวลผลใดไม่ได้รับข้อความให้ดำเนินการอพยพก็จะ ี ดำเนินการตามกระบวนการของกำหนดการเชิงพันธุกรรมในรุ่นถัดไป ดังนั้นการอพยพจะเกิดขึ้นหลัง ี จากที่หน่วยประมวลผลแรกทำการส่งข้อความไปยังทุกหน่วยประมวลผลอย่างช้าที่สุดเป็นจำนวน 1 รุ่น

ึการทดลองทั้งสองแบบจะต่างกันในการรอให้เกิดการอพยพ แต่การส่งประชากรในการอพยพจะเหมือน กัน โดยทำในแบบประสานเวลา สามารถเขียนเป็นรหัสเทียมได้ดังรูป 5.16

#### **5.3 .2 .2 ผลการทดลอง**

ี่ผลการทดลองจะเฉลี่ยจากการทดลอง 20 ชุด กราฟความทนทานแสดงในรูป 5.17 เฉลี่ยจากโปรแกรมที่ ดีที่สุดของแต่ละชุด แกนตั้งของกราฟเป็นความทนทานและแกนนอนเป็นค่าเปอร์เซ็นต์การรบกวนตั้งแต่  $0\%$ 

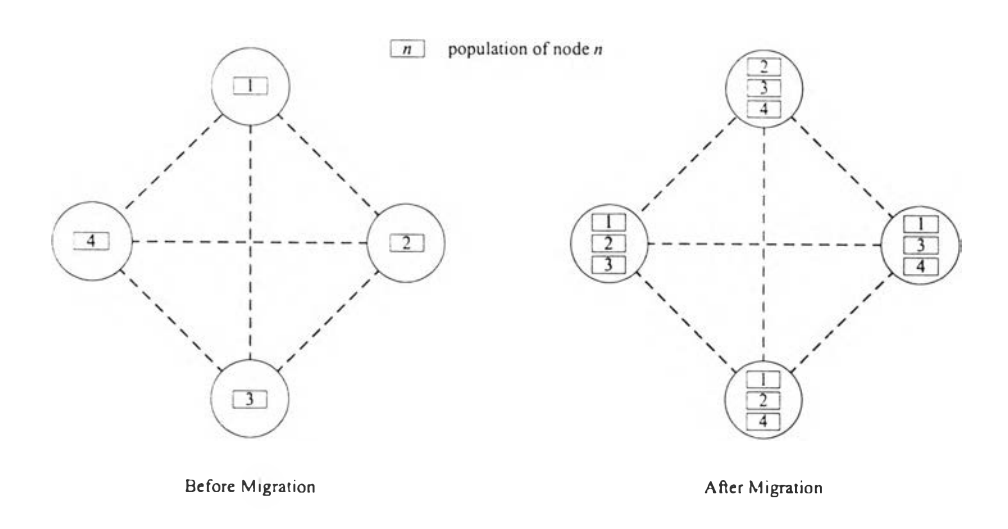

**รูปที่ 5.15 การส่งประชากรของการทดลองโดยใช้สิ่งแวดล้อมต่างกัน**

```
procedure Migration 
begin
   barrier<sup>1</sup> wait all nodes ready
   for i = 1 to nbegin
       if (my\_process_id = i)broadcast send
       else
           broadcast receive 
       barrier<sup>2</sup> wait for the next broadcast
   end
end
```
**รูปที่ 5.16 รหัสเทียมของการแลกเปลี่ยนประชากรสำหรับการทดลองโดยใช้สิ่งแวดล้อมที่แตกต่างกันในแต่ละ หน่วยประมวลผล**

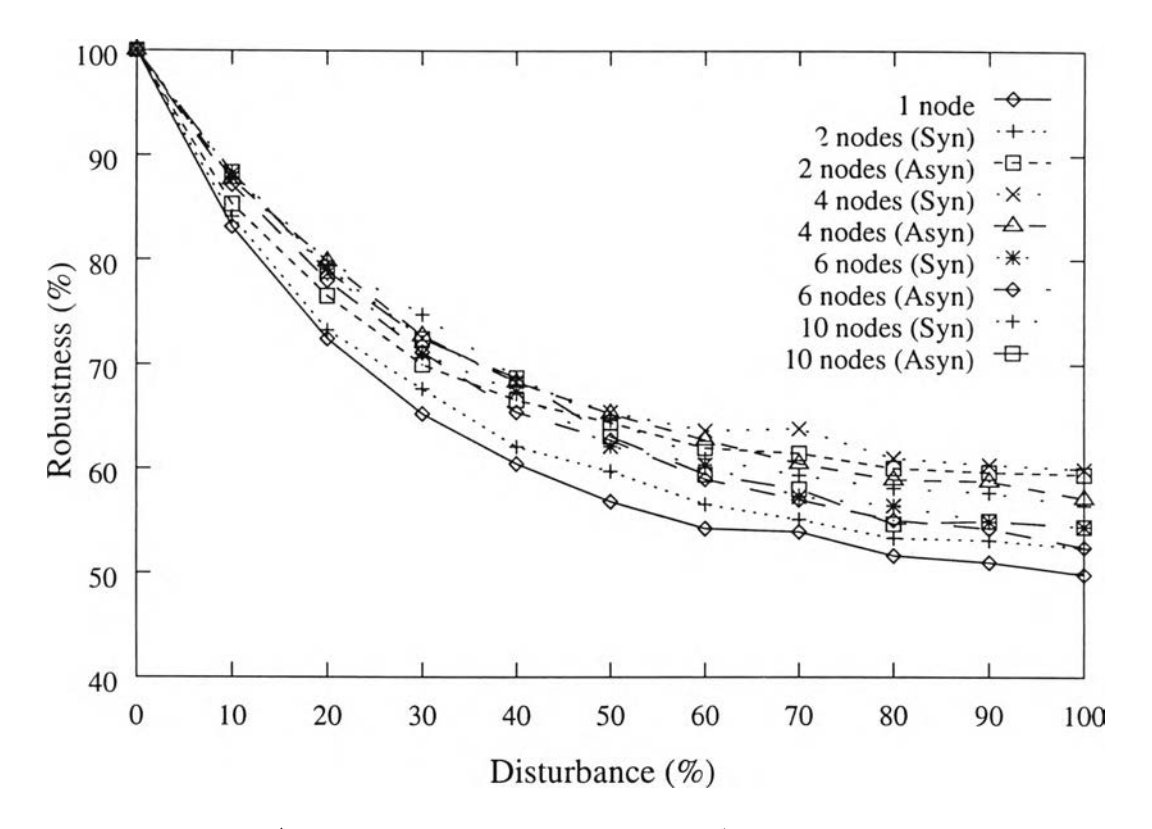

รูปที่ 5.17 ความทนทานของการทดลองโดยใช้สิ่งแวดล้อมต่างกัน

ถึง 100% แต่ละค่าเปอร์เซ็นต์การรบกวนจะใช้สิ่งแวดล้อม 1000 ชุด จากกราฟจะเห็นได้ว่าความทน ทานของคำตอบจากการประมวลผลแบบขนานมีค่ามากกว่าการประมวลผลแบบเซิงลำดับ เนื่องจากเลือกใช้ จำนวนสิ่งแวดล้อมอย่างน้อยที่สุดที่ความทนทานไม่น้อยกว่าจากการประมวลผลแบบเซิงลำดับ

รูป 5.18 แสดงค่าเวลาสัมพัทธ์ของการทดลองทั้งลองแบบ ถึงแม้ว่าค่าเวลาสัมพัทธ์จะมีค่ามากกว่าจำนวน หน่วยประมวลผลที่ใช้ แดในช่วงที่ใช้จำนวนหน่วยประมวลเท่ากับ 10 ค่าเวลาสัมพัทธ์จะลดลงอย่างเห็นได้ ี่ชัด และประสิทธิภาพของการทดลองแบบไม่ประสานเวลาดีกว่าแบบประสานเวลาเพียงเล็กน้อย ดังนั้นเพื่อ วิเคราะห์สาเหตุของประสิทธิภาพที่ได้ จึงทำการวิเคราะห์ในส่วนของเวลาที่เสียไปกับการสื่อสาร

**เปอร์เซ็นต์ของเวลาที่ใช้ในการคำนวณและการสื่อสารแสดงในรูป 5.19 จะเห็นได้ว่าในช่วงที่หน่วย ประมวลผลมีจำนวนน้อย การทำงานแบบไม่ประสานเวลาสามารถช่วยลดเปอร์เซ็นต์ของเวลาที่ใช้ในการสื่อ สารได้อย่างซัดเจน เช่น ที่ 4 หน่วยประมวลผล เวลาของการสื่อสารเมื่อการทำงานเป็นแบบประสานเวลา คิดเป็น 8.4 เปอร์เซ็นต์ของเวลาทั้งหมด เมื่อใช้การทำงานแบบไม่ประสานเวลา ส่วนของเวลาในการสื่อ สารเป็น 1.5 เปอร์เซ็นต์ของเวลาทั้งหมด การทำงานแบบไม่ประสานเวลาช่วยลดเวลาในการสื่อสารลง 6.9 เปอร์เซ็นต์ ในขณะที่เมื่อเพิ่มจำนวนหน่วยประมวลผล เปอร์เซ็นต์ของเวลาที่ใช้ในการสื่อสารในการทำงาน แบบไม่ประสานเวลาลดลงเพียงเล็กน้อย โดยเฉพาะเมื่อใช้ 10 หน่วยประมวลผล เวลาในการสื่อสารจาก 46.7 เปอร์เซ็นต์เหลือ 42.7 เปอร์เซ็นต์ ส่วนของเวลาในการสื่อสารลดลง 4.0 เปอร์เซ็นต์ การที่เปอร์เซ็นต์ ของเวลาที่ใช้ในการสื่อสารมีค่าสูงทำให้ประสิทธิภาพของทำงานแบบขนานลดลง เนื่องจากอัตราส่วนระหว่าง เวลาในการคำนวณ** *(R )* **และเวลาในการสื่อสาร** *(C )* **มีค่าน้อยลง เหมือนกับในการทดลอง 5.3.1**

รูป 5.20 แสดงเวลาที่ใช้ในฟังก์ชันหลักของการสื่อสาร การทำงานแบบไม่ประสานเวลาช่วยลดเวลา ในการรอเนื่องจากฟังก์ชันการกีดขวาง โดยการทำงานแบบไม่ประสานเวลาช่วยลดเวลาในการรอได้อย่างมี

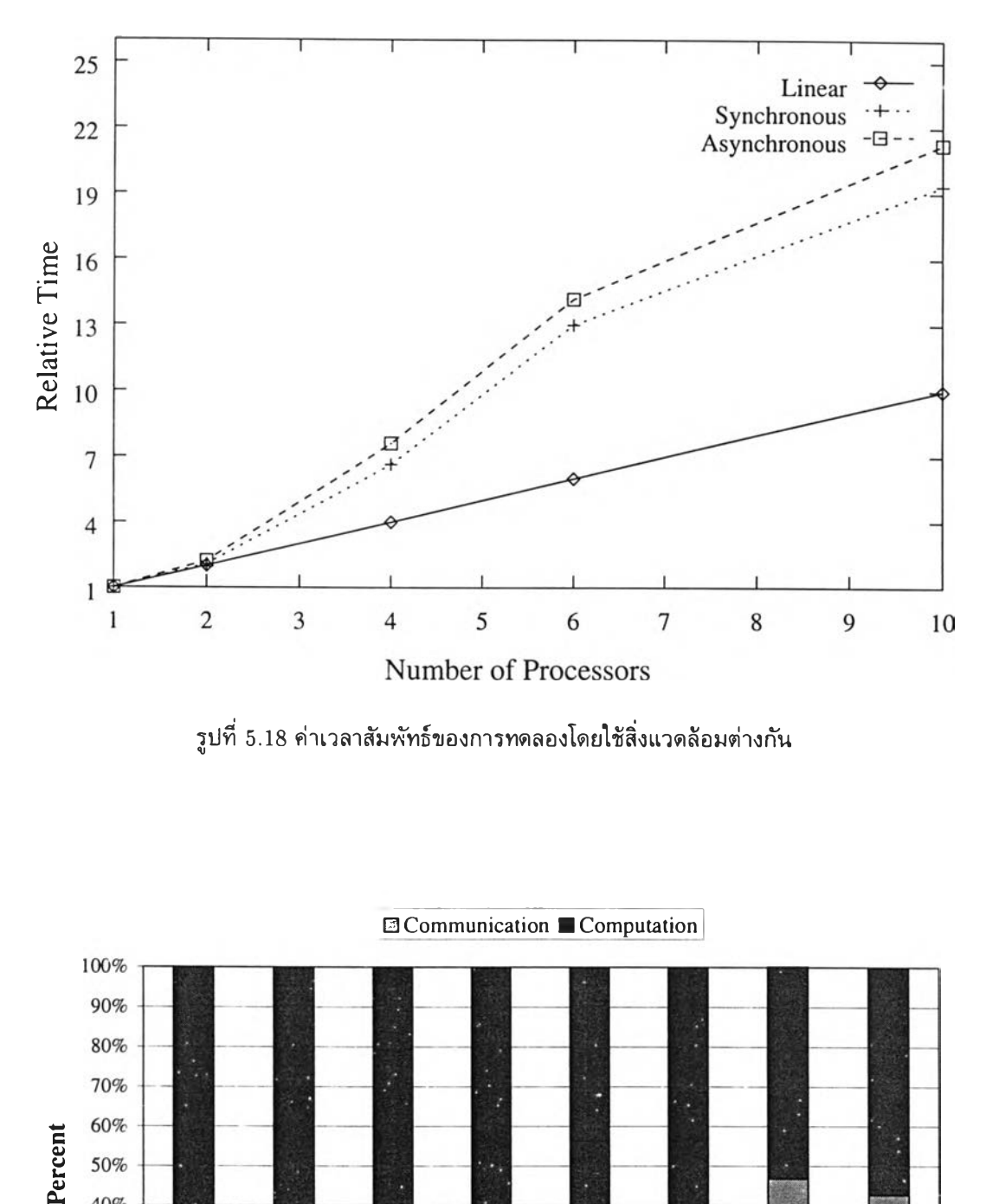

**ูปที่ 5.18 ค่าเวลาสัมพัทธ์ของการทดลองโดยใช้สิ่งแวดล้อมต่างกัน**

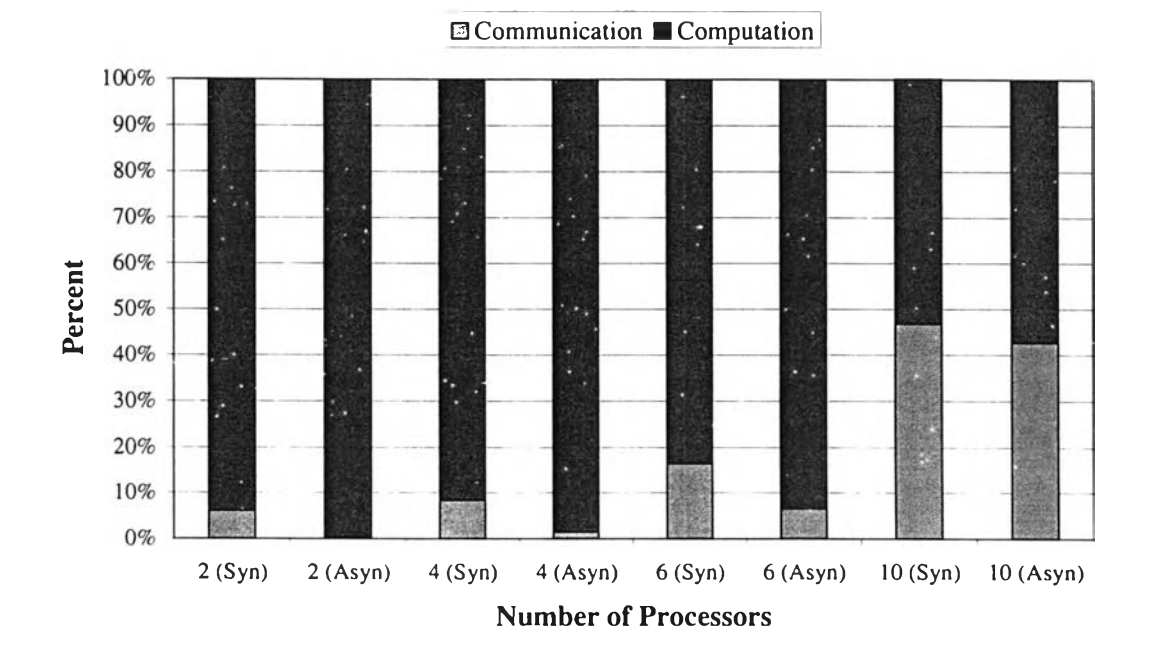

**รูปที่ 5.19 เปอร์เซ็นต์ของเวลาในการสื่อสารและการคำนวณของการทดลองโดยใช้สิ่งแวดล้อมต่างกัน**

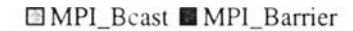

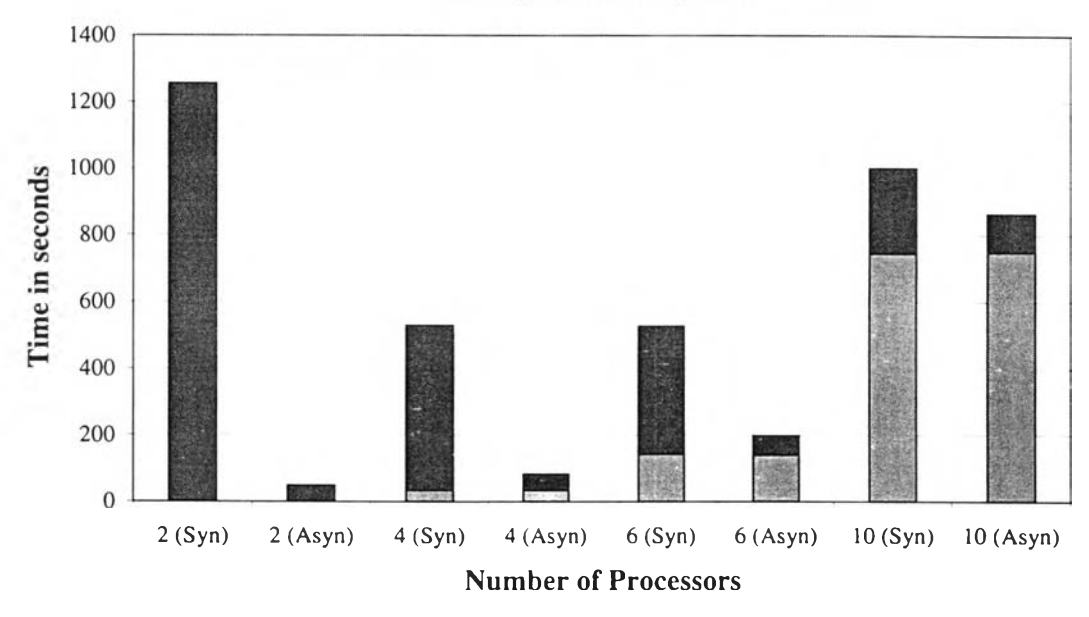

รูปที่ 5.20 เวลาที,ใช้ในการสื่อสารของการทดลองโดยใช้สิ่งแวดล้อมต่างกัน

ประสิทธิภาพเฉพาะในช่วงที่หน่วยประมวลผลมีจำนวนน้อย เช่น เวลาในการรอ (MPI\_Barrier) ของ 4 หน่วยประมวลผลเมื่อทำงานแบบประสานเวลาเท่ากับ 496.4 วินาที และเมื่อทำงานแบบไม่ประสานเวลา เวลา ในการรอลดลงเหลือ 48.2 วินาทีเวลาลดลง 448.2 วินาทีในขณะที่เวลาในการส่งกระจายข้อมูล (MPI-Bcast) ึ ของแบบประสานเวลา และไม่ประสานเวลามีค่าเท่ากับ 33.7 และ 34.3 วินาทีตามลำดับ ซึ่งมีค่าใกล้เคียง กัน เมื่อพิจารณ าจากคำสั่งเทียมของฟังก์ชันการอพยพจะเห็นได้ว่าเวลาของการรอประกอบด้วย เวลาที่รอให้ ทุกหน่วยประมวลผลพร้อมทำการอพยพ (barrier1) และให้ทุกหน่วยประมวลผลพร้อมลำหรับการกระจาย ข้อมูลครั้งต่อไป (barrier<sup>2</sup>) การทำงานแบบไม่ประสานเวลาช่วยลดเวลาในการรอครั้งแรก (barrier<sup>1</sup>) เท่า นั้น เวลาในการรอครั้งที่สอง (barrier2) ยังคงเหลืออยู่ (ดูรหัสเทียมหน้า 44)

**นอกจากนี๋ไนรูป** 5.20 **แสดงให้เห็นว่าเวลาที่ใช้ในการส่งกระจายข้อมูล (MPLBcast) มีการเพิ่มขึ้นอย่าง รวดเร็ว โดยมากกว่าเซิงเส้น เพื่อวิเคราะห์สาเหตุจีงทำการตรวจสอบโดยไข้โปรแกรมจินตทัศน์ข้อมูล รูป** 5.21 **เป็นการส่งกระจายข้อมูลครั้งสุดท้ายก่อนจะเข้าสู่ช่วงของการคำนวณของ** 2 **หน่วยประมวลผล จากรูป จะเห็นเส้นประในแนวตั้งเป็นดัวที่บอกเวลาในแต่ละตำแหน่ง และแถบเส้นในแนวนอนที่บอกเหตุการณ์ที่เกิด ขึ้นในแต่ละช่วงเวลา โดยแยกตามโปรเชส ลำดับเหตุการณ์จะเรียงจากทางซ้ายไปทางขวา ในช่วงแรกทั้งสอง โปรเชสทำการส่งกระจายข้อมูล หกังจากนั้นจะเข้าสู่การทำงานของกำหนดการเซิงพันธุกรรม จากตำแหน่ง ที่แสดงการเปลี่ยนจากการส่งกระจายข้อมูลมาเป็นการทำงานของกำหนดการเซิงพันธุกรรม จะเห็นว่าการส่ง กระจายข้อมูลเสร็จพร้อมกันทุกหน่วยประมวลผล รูป** 5.22 **เป็นการส่งกระจายข้อมูลครั้งสุดท้ายก่อนจะเข้า สู่ช่วงของการคำนวณของ 10 หน่วยประมวลผล จะเห็นได้ว่าที่ 10 หน่วยประมวลผล การส่งกระจาย ข้อมูลไม่ได้เสร็จสิ้นพร้อมกันทุกหน่วยประมวลผล ซึ่งแตกต่างจากใน 2 หน่วยประมวลผล หลังจากทำ การจินตทัศน์ สามารถสรุปได้ว่าปัญหาของการส่งกระจายข้อมูลเกิดจากการส่งข้อมูลซ้าหลายครั้งต่อการส่ง กระจายข้อมูลหนึ่งครั้ง**

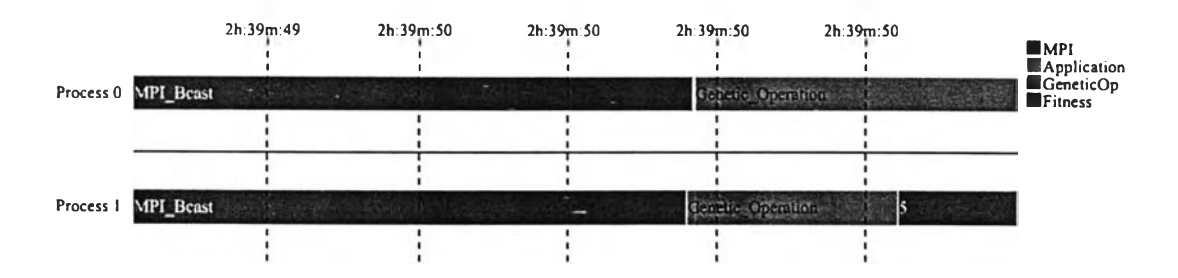

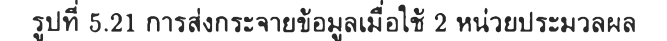

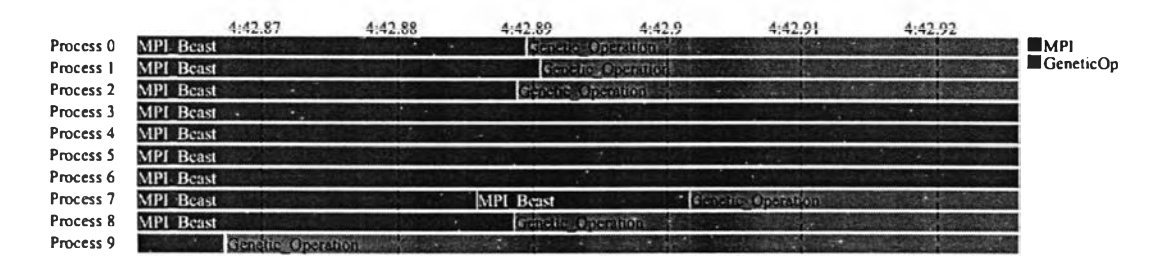

รูปที่ 5.22 การส่งกระจายข้อมูลเผื่อใช้ 10 หน่วยประมวลผล

**การที่ใช้การส่งกระจายข้อมูลซํ้าหลายครั้งนี้ มีผลให้เวลาในการรอครั้งที่สอง** (barrier2) **เพิ่มขึ้นเช่น กัน ดังนั้นจะเห็นว่าในการประมวลผลแบบไม่ประสานเวลา ซึ่งเวลาในการรอที่เหลืออยู่เป็นเวลาในการรอครั้ง ที่สอง เวลาในการรอจะมีการเพิ่มขึ้นตามการเพิ่มจำนวนหน่วยประมวลผล**

**หลังจากทำการวิเคราะห์ด้วยการตรวจสอบเวลาที่เสียไปในส่วนของการสื่อสาร สามารถอธิบายข้อสงสัย สองประการที่เกี่ยวข้องกับประสิทธิภาพที่ได้ คือ ในเรื่องการการลดลงของประสิทธิภาพอย่างชัดเจนที่ 10 หน่วยประมวลผล และในเรื่องการทำงานแบบไม่ประสานเวลาช่วยเพิ่มประสิทธิภาพได้เพียงเล็กน้อย**

**ประสิทธิภาพที่ลดลงเผื่อใช้ 10 หน่วยประมวลผลเกิดจากการเพิ่มขึ้นของเวลาที่เสียไปในฟังก์ชันการ ส่งกระจายข้อมูลอย่างรวดเร็ว และมีค่าสูงกว่าเวลาในการรอเป็นจำนวนมาก เช่น เผื่อใช้การทำงานแบบ ประสานเวลา** 6 **หน่วยประมวลผลเวลาที่ใช้ในการส่งกระจายข้อมูลเท่ากับ** 142.7 **วินาที และเวลาในการรอ เท่ากับ** 385.1 **วินาที และเผื่อใช้** 10 **หน่วยประมวลผลโดยเป็นการทำงานแบบประสานเวลาเช่นกัน เวลาที่ ใช้ในการส่งกระจายข้อมูลเพิ่มขึ้นเป็น** 746.5 **วินาที และเวลาในการรอเท่ากับ** 253.2 **วินาที ซึ่งการทำงาน แบบไม่ประสานเวลาจะช่วยลดเวลาในการรอได้เพียงอย่างเดียว ดังนั้นเวลาในการสื่อสารยังคงเหลืออยู่มาก ประสิทธิภาพที่ได้จึงไม่เพิ่มเท่าที่ควร**

**สำหรับสาเหตุที่การทำงานแบบไม่ประสานเวลาช่วยเพิ่มประสิทธิภาพได้เพียงเล็กน้อย สามารถแบ่งได้ เป็น 2 กรณี ในกรณีที่หนึ่งเผื่อหน่วยประมวลผลมีจำนวนไม่มาก ถีงแม้ว่าการทำงานแบบไม่ประสาน เวลาสามารถลดเวลาในการรอได้อย่างมีประสิทธิภาพ แต่เนื่องจากเปอร์เซ็นต์ของเวลาในการสื่อสารมีค่าไม่ สูงนัก การทำงานแบบประสานเวลาและไม่ประสานเวลาจึงไม่แตกต่างกันมากนัก ในกรณีที่สองเผื่อหน่วย ประมวลผลมีจำนวนมาก เวลาส่วนใหญ่ของการสื่อสารเป็นเวลาในการส่งกระจายข้อมูล ซึ่งมีการเพิ่มอย่าง รวดเร็ว การทำงานแบบไม่ประสานเวลาไม่ได้ช่วยลดเวลาในการส่งกระจายข้อมูล ทำให้การทำงานแบบไม่ ประสานเวลาไม่ได้ช่วยเพิ่มประสิทธิภาพมากนัก**

## 5.4 การวิเคราะห์ผล

### **5.4.1 ผลของเวลาในการสื่อสารต่อประสิทธิภาพ**

**ในส่วนนี้จะทำการวิเคราะห์ผลของอัตราส่วนระหว่างเวลาในการคำนวณ** *( R )* **และเวลาในการสื่อสาร (C) ว่า มีความเกี่ยวข้องอับค่าเวลาสัมพัทธ์** *( R t )* **อย่างไร โดยใข้สมการที่ดัดแปลงจากกฎของ Amdahl จากหนังสือ [8] ในช่วงแรกจะกล่าวถึงสมการของค่าสปีดอัพ (ร) จากนั้นจะเป็นการดัดแปลงสมการของค่าสปีดอัพเพื่อ ทำการวิเคราะห์ความเกี่ยวข้องของค่าเวลาสัมพัทธ์กับค่า** *R / C*

**การวัดค่าสปีดอัพ (ร) ใช้สมการดังต่อไปนี้**

$$
S = \frac{T_s}{T_p} \tag{5.5}
$$

 $T_s$  เป็นเวลาของการประมวลผลแบบเชิงลำดับ

 $T_p$  เป็นเวลาของการประมวลผลแบบขนาน

**ถ้างานทั้งหมดคิดเป็นหนึ่งหน่วย ส่วนของงานที่ต้องทำแบบเซิงลำดับบน 1 หน่วยประมวลผลมีค่าเป็น** *<sup>a</sup>* **และส่วนของงานที่สามารถทำแบบขนานบน ท หน่วยประมวลผลจะมีค่าเท่ากับ (1 -** *a )* **โดยการแทนค่าลงใน สมการ 5.5 สามารถสร้างเป็นสมการตามกฎของ Amdahl ไต้ดังนี้**

$$
S = \frac{T_s}{T_p}
$$
  
= 
$$
\frac{T_s}{(1 - \alpha)T_s/n + \alpha T_s}
$$
  
= 
$$
\frac{n}{1 + \alpha(n - 1)}
$$
 (5.6)

**จากสมการ 5.5 จะเห์นไต้ว่าสมการค่าสปีดอัพนี้เหมือนกับที่ใข้คำนวณค่าเวลาสัมพัทธ์ แต่การคำนวณ ค่าสปีดอัพโดยใช้สมการ 5.5 ถือว่าขนาดของงานในการทำงานแบบเซิงลำดับและแบบขนานเท่ากัน เนื่อง จากขนาดของงานในการทำงานแบบเซิงลำดับและแบบขนานไม่เท่ากันในบางการทดลอง ทำให้ไม่สามารถ คำนวณเป็นค่าสปีดอัพไต้จึงใช้ค่าเวลาสัมพัทธ์แทนในการนำเสนอผลการทดลองโดยใช้คุณภาพของคำตอบที่ ระดับเดียวกันเป็นตัวเปรียบเทียบ ทั้งนี้ไนการทดลองที่ขนาดของงานในการทำงานแบบเซิงลำดับเท่ากับแบบ ขนาน เช่น การทดลองในหัวข้อ 5.3.1 ผลการทดลองสามารถแสดงเป็นค่าสปีดอัพไต้เช่นเดียวกัน**

**จากการที่ค่าเวลาสัมพัทธ์สามารถคำนวณไต้เช่นเดียวกับสมการ 5.5 ดังนั้นเราสามารถสร้างสมการค่า เวลาสัมพัทธ์ไต้เช่นเดียวกับสมการ 5.6 ดังนี้**

$$
Rt = \frac{T_s}{T_p}
$$
  
= 
$$
\frac{T_s}{(1 - \alpha)T_s/n + \alpha T_s}
$$
  
= 
$$
\frac{n}{1 + \alpha(n - 1)}
$$
 (5.7)

**จากสมการ 5.6 ถ้าการประมวลผลแบบขนานทำงานแบบหัวหน้า-ผู้ช่วย โดยการกระจายส่วนที่เป็นการ หาค่าความเหมาะสมให้ทำงานแบบขนาน และส่วนที่เหลือทำงานแบบเซิงลำดับบนหน่วยประมวลผลที่เป็นหัว**

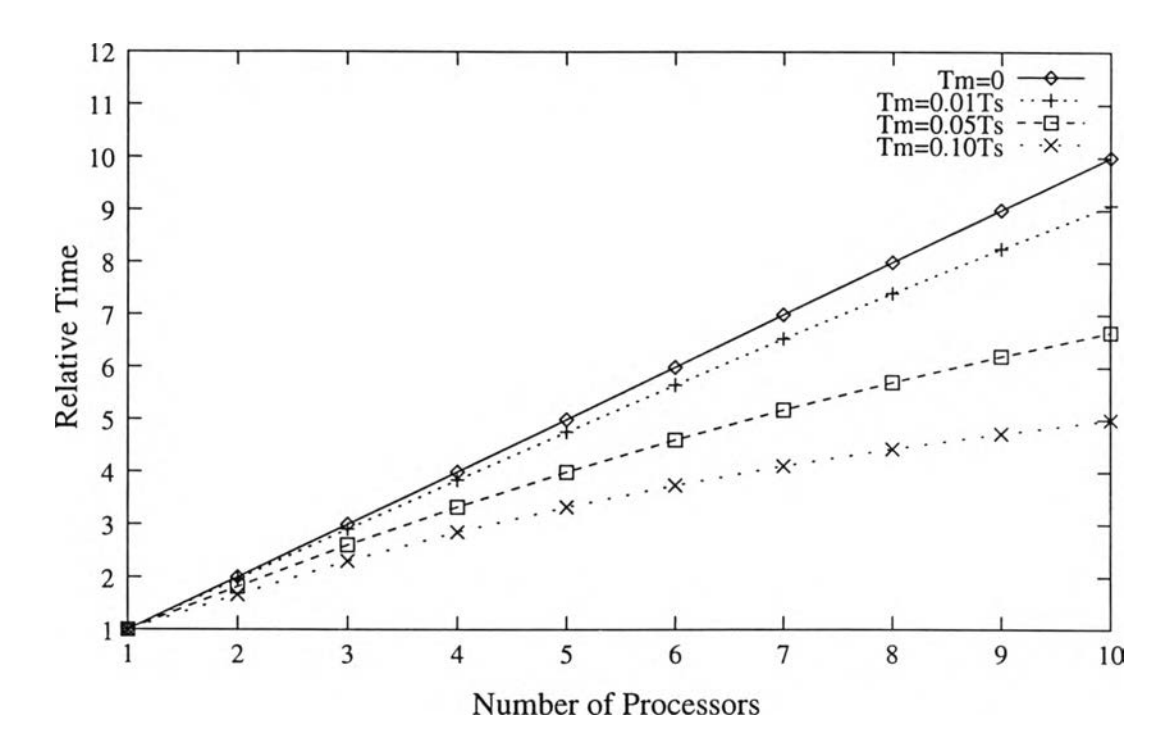

**รูปที่ 5.23 ผลของเวลาในการสื่อสารของฟังก์ชันการอพยพต่อค่าเวลาสัมพัทธ์**

**หน้า ค่า** *a* **จะเป็นอัตราส่วนระหว่างงานที่ต้องทำแบบเซิงลำดับกับงานทั้งหมด ซึ่งงานที่ต้องทำแบบเซิงลำดับ ได้แก่ การเลื อกประชากรและการสร้างประชากรรุ่นใหม่**

**แต่ในการทดลอง การประมวลผลแบบขนานทำงานแบบหน่วยหยาบ ซึ่งการทำงานในแต่ละหน่วยประมวล ผลเป็นอิสระต่อกัน และงานที่ต้องทำบนหน่วยประมวลผลเดียวมีค่าน้อยมาก ดังนั้นค่า** *a* **มีค่าเข้าใกล้ศูนย์ นอกจากนี้การประมวลผลแบบขนานจะเพิ่มฟังก์ชันการอพยพที่ไม่มีในการประมวลผลเซิงลำดับ ถ้าเวลาที่ใช้ ในการสื่อสารของฟังก์ชันการอพยพเป็น**  $T_m$  **และ**  $\alpha$  **มีค่าเข้าใกล้ศูนย์ สามารถประมาณค่าเวลาสัมพัทธ์**  $(Rt)$ **ไต้ดังนี้**

$$
Rt = \frac{T_s}{T_p}
$$
  
= 
$$
\frac{T_s}{(1 - \alpha)T_s/n + \alpha T_s + T_m}
$$
  
= 
$$
\frac{T_s}{T_s/n + T_m}
$$
  
= 
$$
\frac{nT_s}{T_s + nT_m}
$$
 (5.8)

**จากสมการ 5.8 ถ้า Tm มีค่าน้อยมาก (Tm -> 0) ค่าเวลาสัมพัทธ์จะเท่ากับจำนวนหน่วยประมวลผลที่ ไข้ และถ้าค่า** *T m* **มีค่ามากขึ้นจะมีผลให้ค่าเวลาสัมพัทธ์ที่ไต้มีค่าลดลง ดังแสดงในรูป 5.23 โดยการกำหนด**  $\ln T_m$  เป็น  $0, 1, 5$  และ  $10$  เปอร์เซ็นต์ของ  $T_s$ 

**จากผลการทดลอง การลดลงของค่า** *R / C* **เกิดจากสองสาเหตุ คือ การลดลงของค่า** *R* **โดยเมือเพิ่ม จำนวนหน่วยประมวลผล ทำให้ขนาดของงานต่อ 1 หน่วยประมวลผลมีค่าลดลง จากรูป 5.23 ถ้าเวลาในการ อพยพ (Tm) มีค่าคงที่ จะเห็นไต้ว่าการเพิ่มหน่วยประมวลผล ทำให้ค่าเวลาสัมพัทธ์ที่ไต้เมือเทียบกับจำนวน**

**น่วยประมวลผลที'ใช้มีการลดลง และอีกสาเหตุหนึ่งคือการเพิ่มขึ้นของค่า** *<sup>C</sup>* **ซึ่งจากสมการ 5.8 การเพิ่มขึ้น ของค่า** *<sup>C</sup>* **นี้ทำให้ค่าเวลาสัมพัทธ์ที่**ได้**เมื่อเทียบกับจำนวนหน่วยประมวลผลที่ใช้ลดลง**

## **5 .4 .2 ค่าเวลาสัมพัทธ์ของการทดลองโดยใช้สิงแวดล้อมแตกต่างกัน**

**ในการทดลองโดยใช้สิ่งแวดล้อมแตกต่างกัน ค่าเวลาสัมพัทธ์ที่ได้มีค่ามากกว่าจำนวนหน่วยประมวลผลที,ใช้ เนื่องมาจากจำนวนสิ่งแวดล้อมต่อหน่วยประมวลผลมีค่าลดลงเมื่อทำการเพิ่มจำนวนหน่วยประมวลผล ดัง นั้นการประมวลผลแบบขนานจึงทำงานน้อยกว่าการประมวลผลแบบเชิงลำดับ**

**ถ้า Mp เป็นจำนวนสิ่งแวดล้อมต่อหน่วยประมวลผล ของการทำงานแบบขนานโดยใช้ ท หน่วยประมวลผล และ** *M s* **เป็นจำนวนสิ่งแวดล้อมของการทำงานแบบเชิงลำดับ เวลาในส่วนของการคำนวณจะลดลง** *M p / M s* **ของเวลาเดิม เมื่อแทนค่าลงในสมการ 5.8 จะได้สมการลำหรับการประมาณค่าเวลาสัมพัทธ์ของการทดลอง โดยแบ่งประซากร และใช้สิ่งแวดล้อมแตกต่างกันได้ดังนี้**

$$
Rt = \frac{T_s}{(M_p/M_s)(T_s/n) + T_m}
$$
  
= 
$$
\frac{nT_s}{(M_p/M_s)T_s + nT_m}
$$
 (5.9)

**เพื่อเปรียบเทียบค่าเวลาสัมพัทธ์ที'คำนวณได้จากสมการ 5.8 และ 5.9 กับค่าเวลาสัมพัทธ์จากการทดลอง ในรูป 5.24 แสดงการเปรียบเทียบค่าเวลาสัมพัทธ์จากการทดลองโดยใช้สิ่งแวดล้อมเหมือนกัน และจากการ คำนวณด้วยสมการ 5.8 และรูป 5.25 แสดงการเปรียบเทียบค่าเวลาสัมพัทธ์จากการทดลองโดยใช้สิ่งแวด ล้อมต่างกัน และจากการคำนวณด้วยสมการ 5.9 โดยค่า** *T s* **และ** *T m* **ที่ใช้ในการคำนวณได้มาจากผลการ ทดลอง จากกราฟจะเห็นได้ว่าค่าเวลาสัมพัทธ์จากการทดลองจะตํ่ากว่าที่ได้จากการคำนวณเล็กน้อย เนื่องมา จากในการคำนวณละเลยเวลาบางส่วนที่ต้องทำในการประมวลผลแบบขนาน**

## 5.5 สรุปท้ายบท

**การทดลองการประมวลผลแบบขนานลำหรับปัญหาการน่าร่องหุ่นยนต์ โดยเพิ่มจำนวนสิ่งแวดล้อมแบ่งออก เป็นสองส่วน ผลการทดลองมีการเปรียบเทียบทั้งในด้านคุณภาพของคำตอบ และประสิทธิภาพการประมวล ผลแบบขนาน ในส่วนแรกเป็นการทดลองที่แต่ละหน่วยประมวลผลใช้สิ่งแวดล้อมลำหรับกระบวนการเรียนรู้ ที่เหมือนกัน คุณภาพของคำตอบที่ได้ระหว่างการประมวลผลแบบเชิงลำดับ และการประมวลผลแบบขนาน มีค่าใกล้เคียงกัน ประสิทธิภาพการประมวลผลแบบขนานโดยพจารณาจากค่าเวลาสัมพัทธ์มีค่าใกล้เคียงกับ จำนวนหน่วยประมวลผลที่ใช้ นอกจากนี้เวลาในการสื่อสารส่วนใหญ่คือ เวลาในการหยุดรอ (barrier) เพื่อ ให้ทุกหน่วยประมวลผลพร้อมลำหรับการสื่อสาร และเวลาส่วนที่เหลือของการสื่อสารคือ เวลาในการรับส่ง ข้อมูล**

**ในส่วนที่สองเป็นการทดลองที่แต่ละหน่วยใช้สิ่งแวดล้อมที่แตกต่างกันลำหรับกระบวนการเรียนรู้ เนื่อง จากการใช้สิ่งแวดล้อมที่แตกต่างกันทำให้สามารถลดจำนวนสิ่งแวดล้อมใน**แต่**ละหน่วยประมวลผล ผลที่ได้คือ ความเรีวในการทำงานที่เพิ่มขึ้น การทดลองเปรียบเทียบการทำงานสองแบบคือ แบบประสานเวลา และแบบ ไม่ประสานเวลา จำนวนสิ่งแวดล้อมของการทำงานแบบขนานเลือกจากการทดลองปรับค่าหลายครั้ง จน**

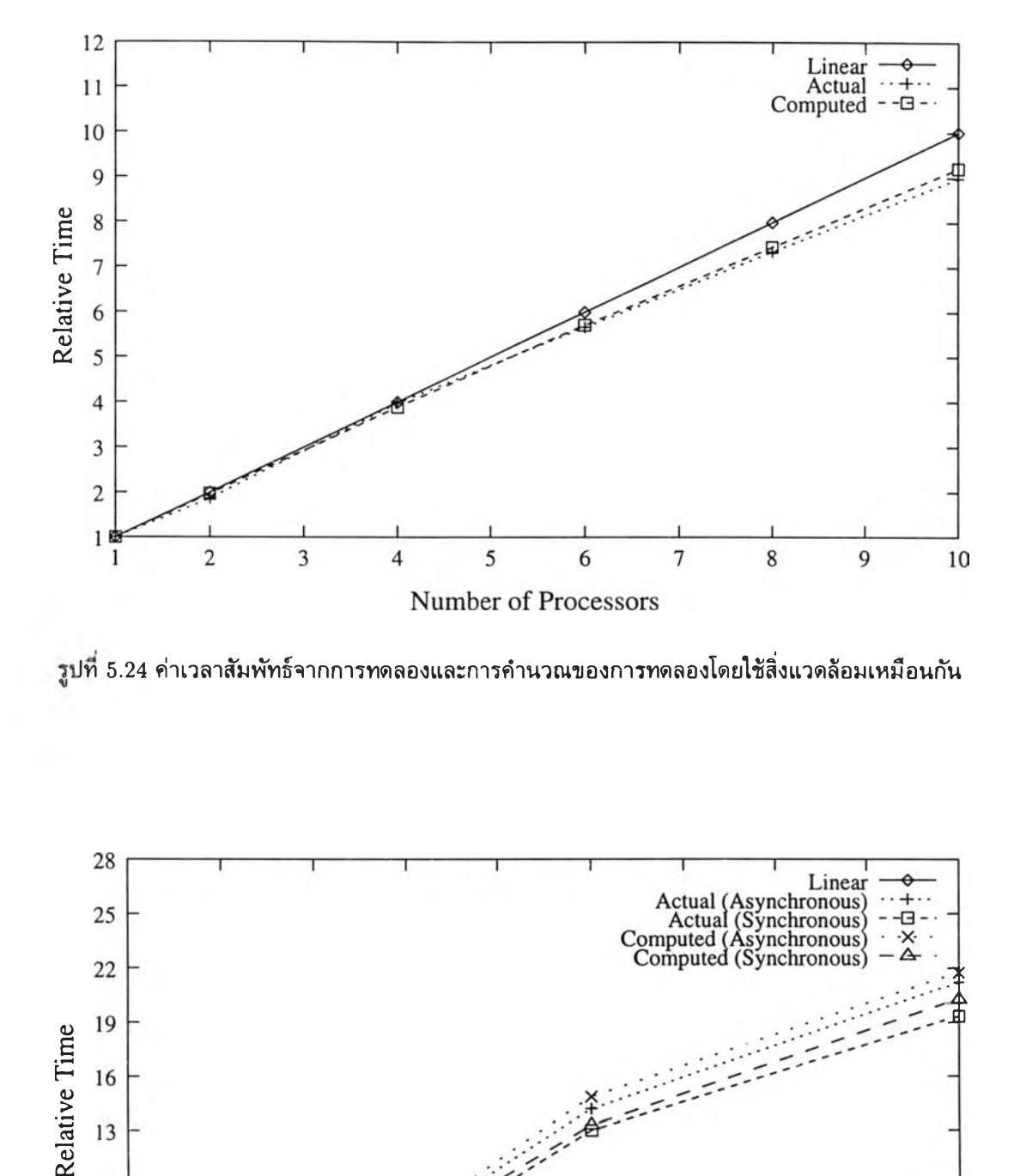

*\Y\* **5.24 ค่าเวลาสัมพัทธ์จากการทดลองและการคำนวณของการทดลองโดยใช้สิ่งแวดล้อมเหมือนกัน**

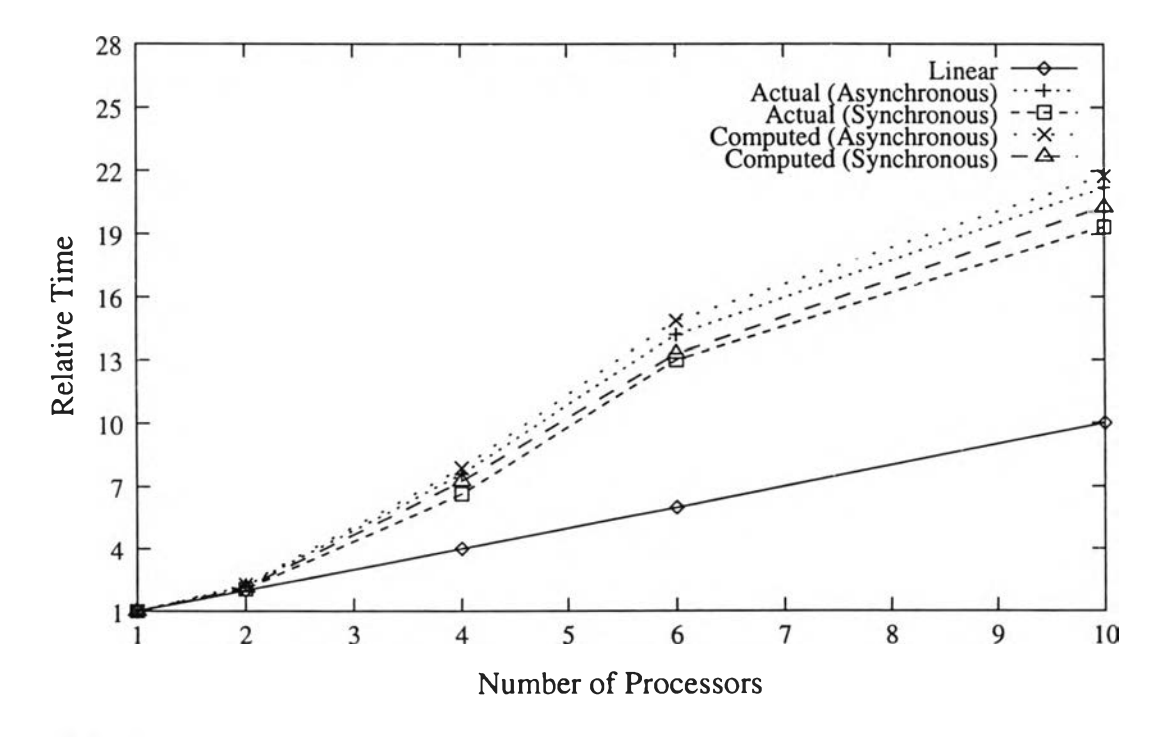

**รปที่ 5.25 ค่าเวลาสัมพัทธ์จากการทดลองและการคำนวณของการทดลองโดยใช้สิ่งแวดล้อมต่างกัน**

**ุณภาพของคำตอบไม่น้อยกว่าคุณภาพของคำตอบจากการทำงานแบบเชิงลำดับ ในส่วนของประสิทธิภาพ การทำงานแบบขนาน ค่าเวลาสัมพัทธ์ของการทำงานทั้งแบบแบบประสานเวลา และแบบไม่ประสานเวลา มีค่ามากกว่าจำนวนหน่วยประมวลผลที่ใช้ โดยการทำงานแบบไม่ประสานเวลาสามารถเพิ่มประสิทธิภาพได้ เพียงเล็กน้อย เนื่องจากการทำงานแบบไม่ประสานเวลาสามารถลดเวลาไนการสื่อสารได้เพียงบางส่วนเท่า นั้น นอกจากนี้เมือเพิ่มจำนวนหน่วยประมวลผลถึง 10 หน่วย ค่าเวลาสัมพัทธ์ที่ได้เมือเทียบกับจำนวน หน่วยประมวลผลที่ใช้มืการลดลงอย่างชัดเจน จากการวิเคราะห์พบว่าเกิดจากเวลาที่ใช้ในการส่งกระจายข้อ มูล (broadcast) มีการเพิ่มขึ้นเป็นอย่างมาก**

**ในส่วนของการวิเคราะห์ได้แสดงการคำนวณเพีอประมาณค่าเวลาสัมพัทธ์ สมการแสดงความสัมพันธ์ของ ขนาดของงานที่จะใช้กับการประมวลผลแบบขนาน (ในรูปของเวลาในการประมวลผลแบบเชิงลำดับ), เวลา ในการสื่อสาร (เวลาในการอพยพ) และค่าเวลาสัมพัทธ์ที่ประมาณได้ จากสมการแสดงให้เห็นว่าถ้าขนาดของ งานที่จะน่ามาใช้กับการประมวลผลแบบขนานมีขนาดใหญ่ขึ้น หรือเวลาในการสื่อสารลดลง ค่าเวลาสัมพัทธ์ ที่ได้จะสูงขึ้น**